# **3D Structure**  *Visualizing, Comparing, Classifying*

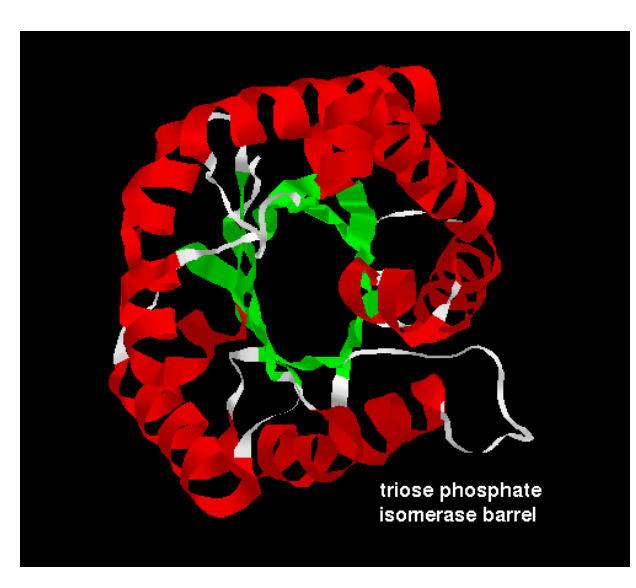

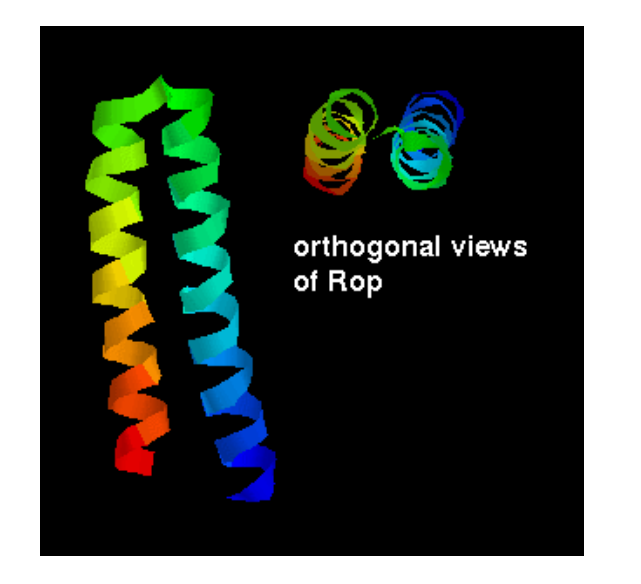

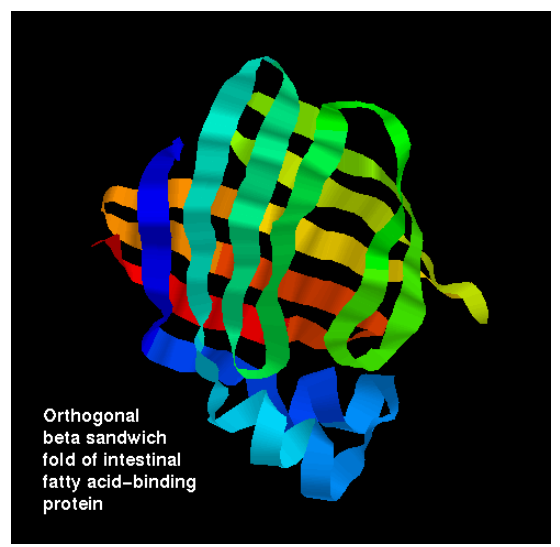

**David Wishart Athabasca 3-41 david.wishart@ualberta.ca** 

## **Outline & Objectives\***

- **Visualization Programs**
- **Vectors & Matrices**
- **Difference Distance Matrices**
- **Molecular Superposition**
- **Measuring Superposition**
- **Classifying 3D Structures**

#### **PDB Viewers**

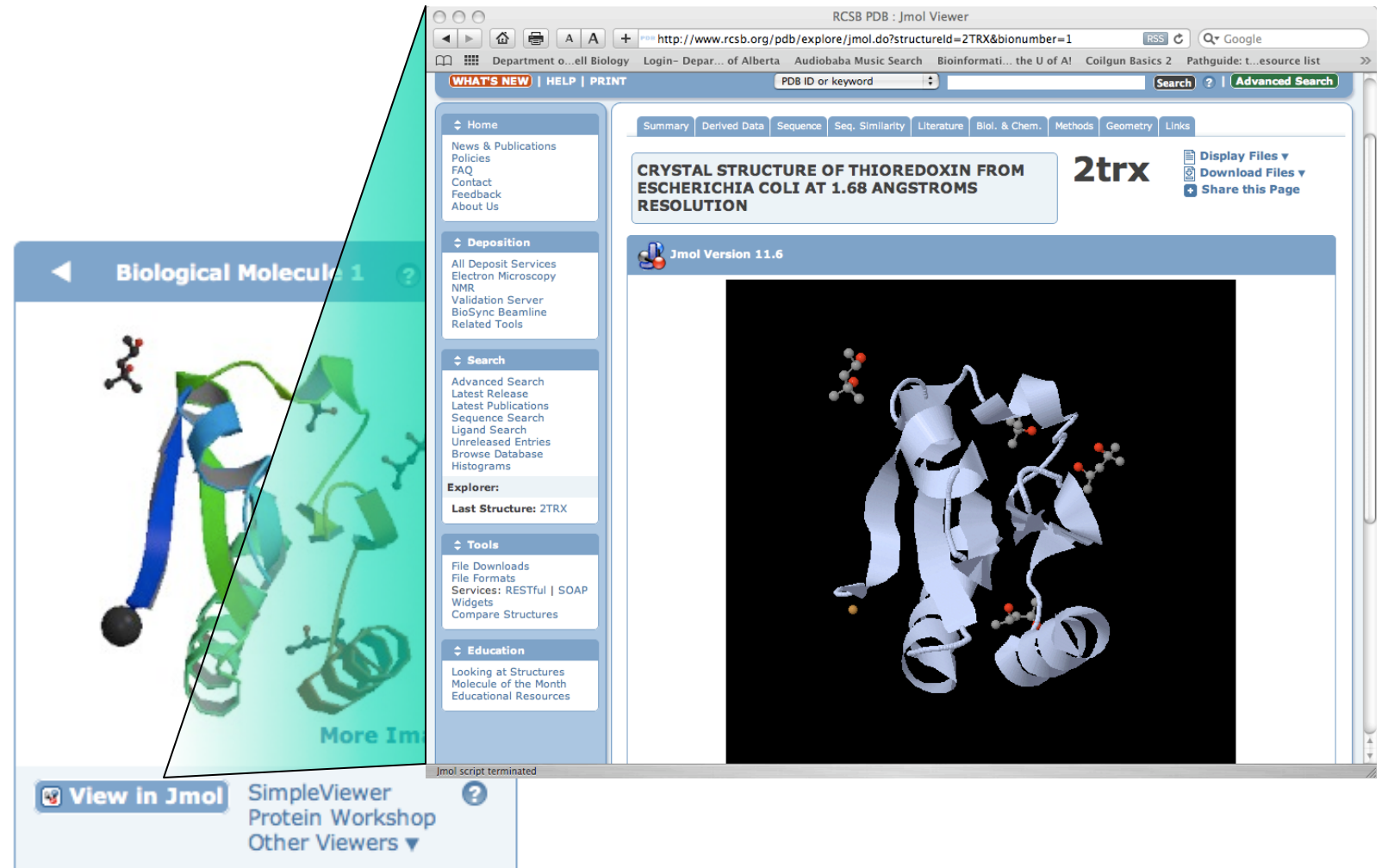

## **Jmol\***

- **Java-based program**
- **Open source applet and application**  – **Compatible with Linux, MacOS, Windows**
- **Menus access by clicking on Jmol icon on lower right corner of applet**
- **Works with all major web browsers** 
	- **Internet Explorer (Win32)**
	- **Mozilla/Firefox (Win32, OSX, \*nix)**
	- **Safari (Mac OS X) and Opera 7.5.4**

#### **WebMol\***

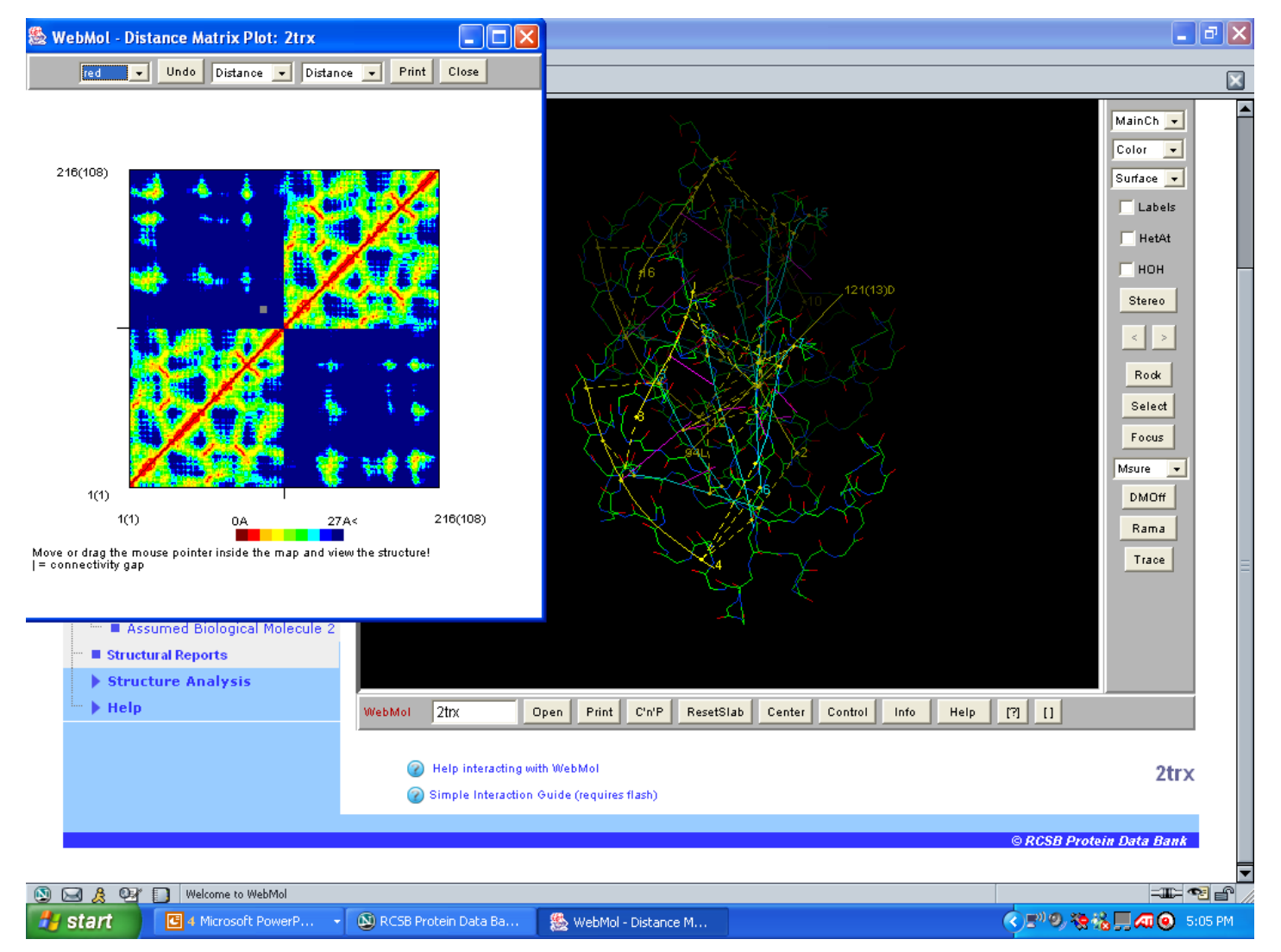

## **WebMol\***

- **Both a Java Applet and a downloadable application**
- **Offers many tools including distance, angle, dihedral angle measurements, detection of steric conflicts, interactive Ramachandran plot, diff. distance plot**
- **Compatible with most Java (1.3+) enabled browsers including:** 
	- **Internet Explorer**
	- **Safari on Mac OS**
	- **Mozilla 1.6/Firefox on Linux (Redhat 8.0)**

## **PDB SimpleViewer**

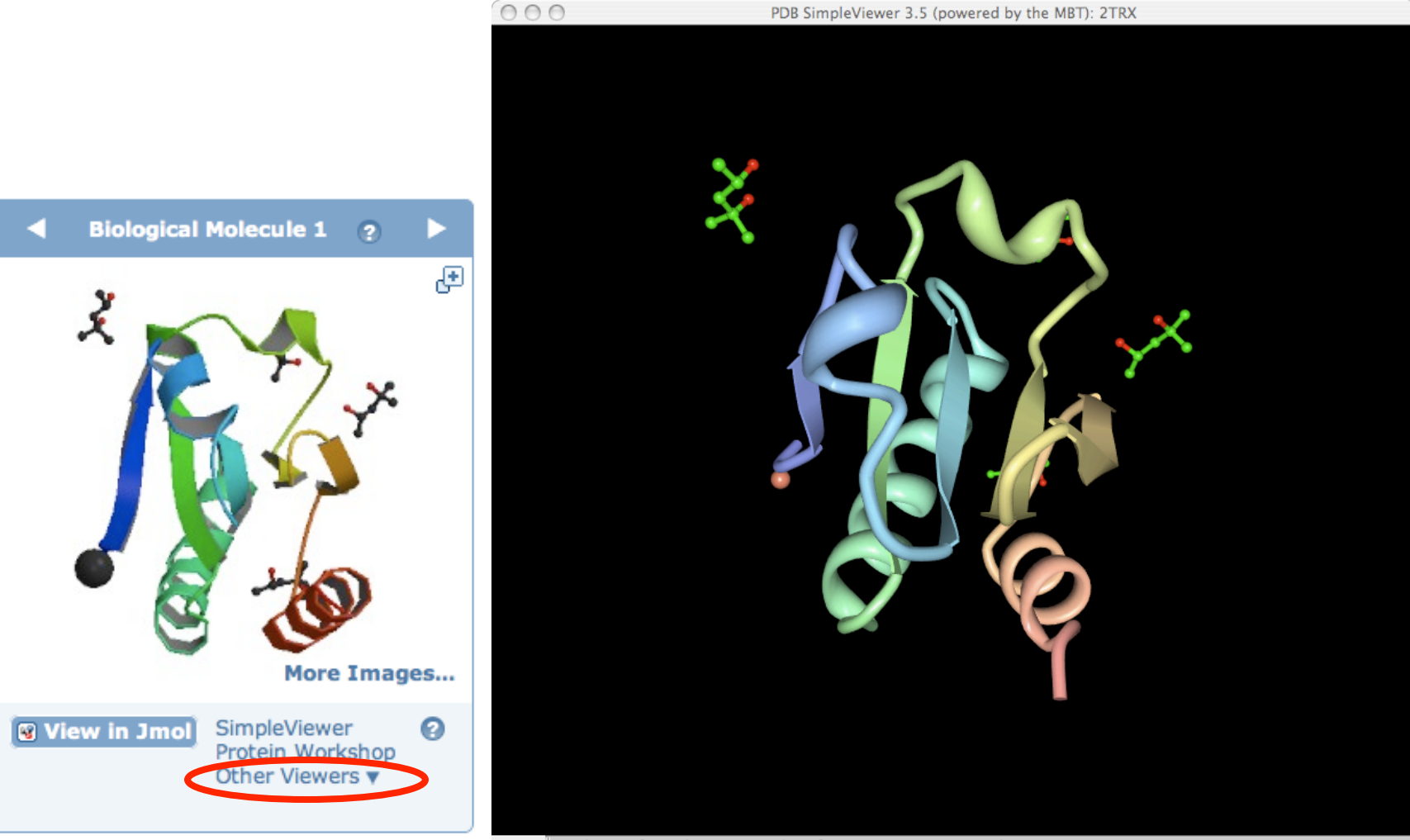

Status: Residue 82, from chain A; Strand conformation; LYS compound.

#### Requires Java WebStart (~30 sec install)

#### **Chime\***

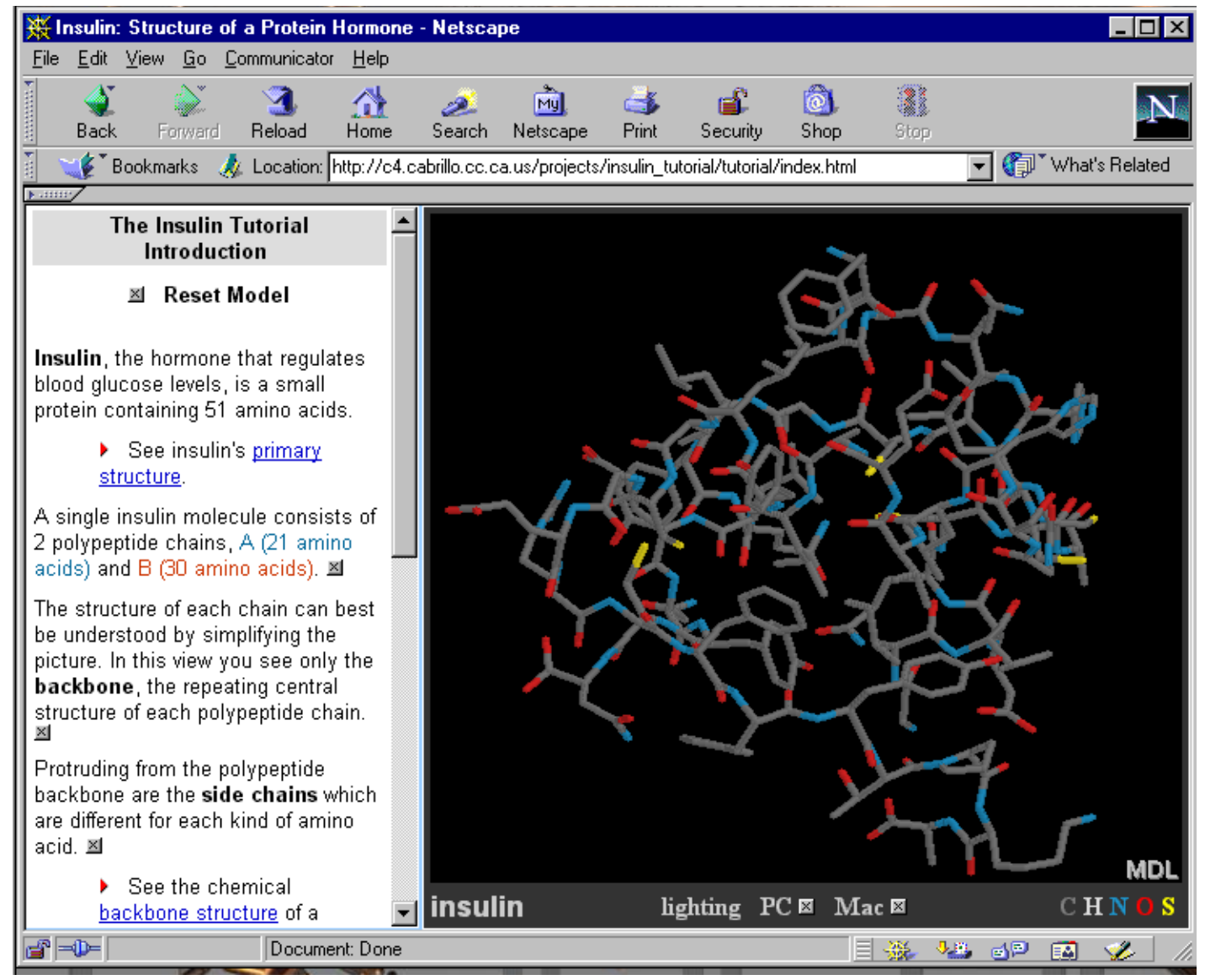

#### **Chime\***

- **http://www.umass.edu/microbio/chime/ neccsoft.htm#download\_install**
- **Among first PDB viewing programs with limited manipulation capacity**
- **Uses Rasmol for its back end source**
- **View both large and small molecules**
- **Browser Plug-in (Like PDF reader)**
- **Interesting from historical perspective (now mostly phased out)**

# **Protein Explorer (Chime)**

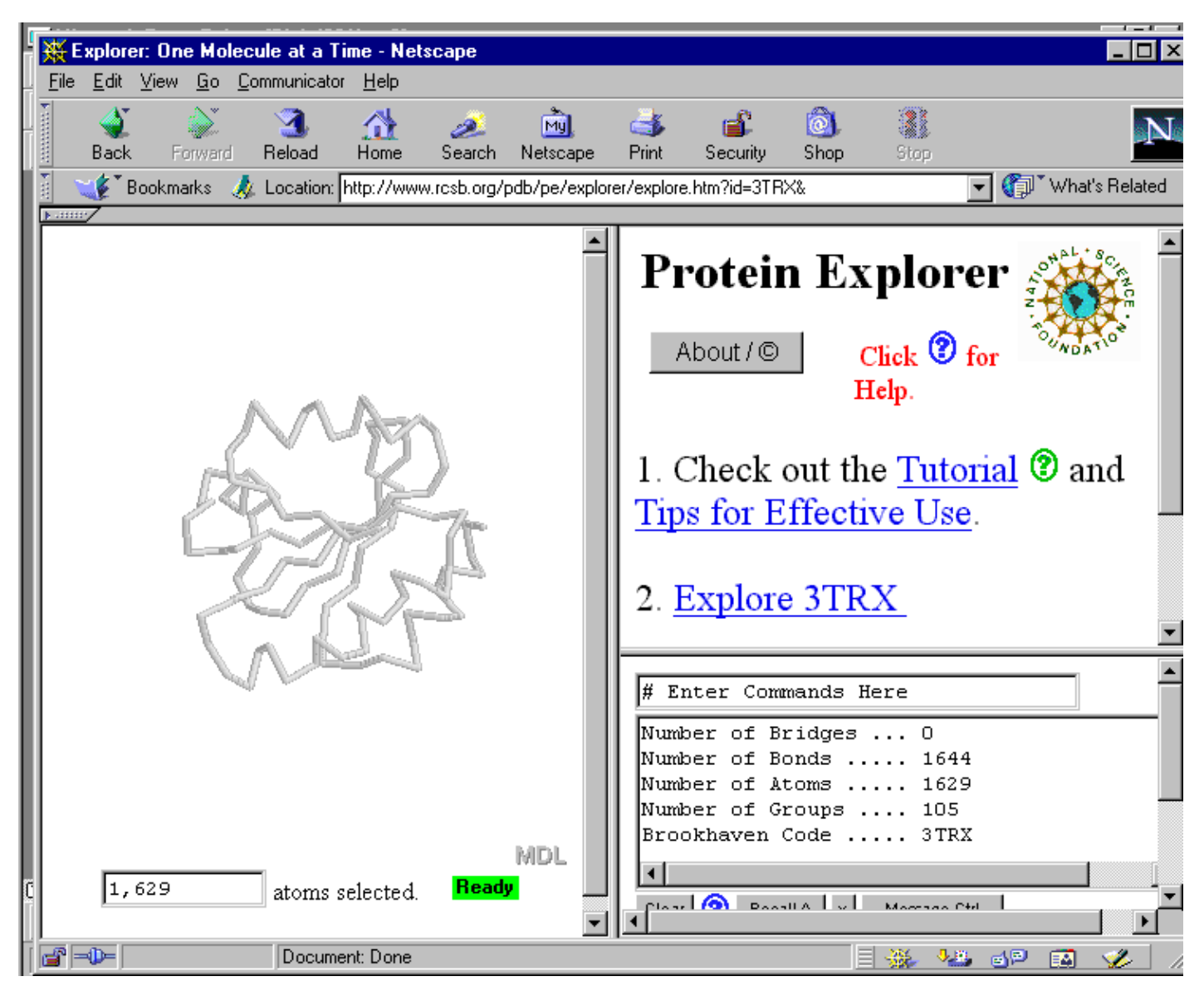

## **Protein Explorer\***

- **http://www.umass.edu/microbio/chime/pe\_beta/ pe/protexpl/**
- **Uses Chime or Jmol for its back-end**
- **Very flexible, user friendly, well documented, offers morphing, sequence structure interface, comparisons, contextdependent help, smart zooming, off-line**
- **Browser Plug-in (Like PDF reader)**
- **Compatible with Netscape (Mac & Win)**

#### **QuickPDB**

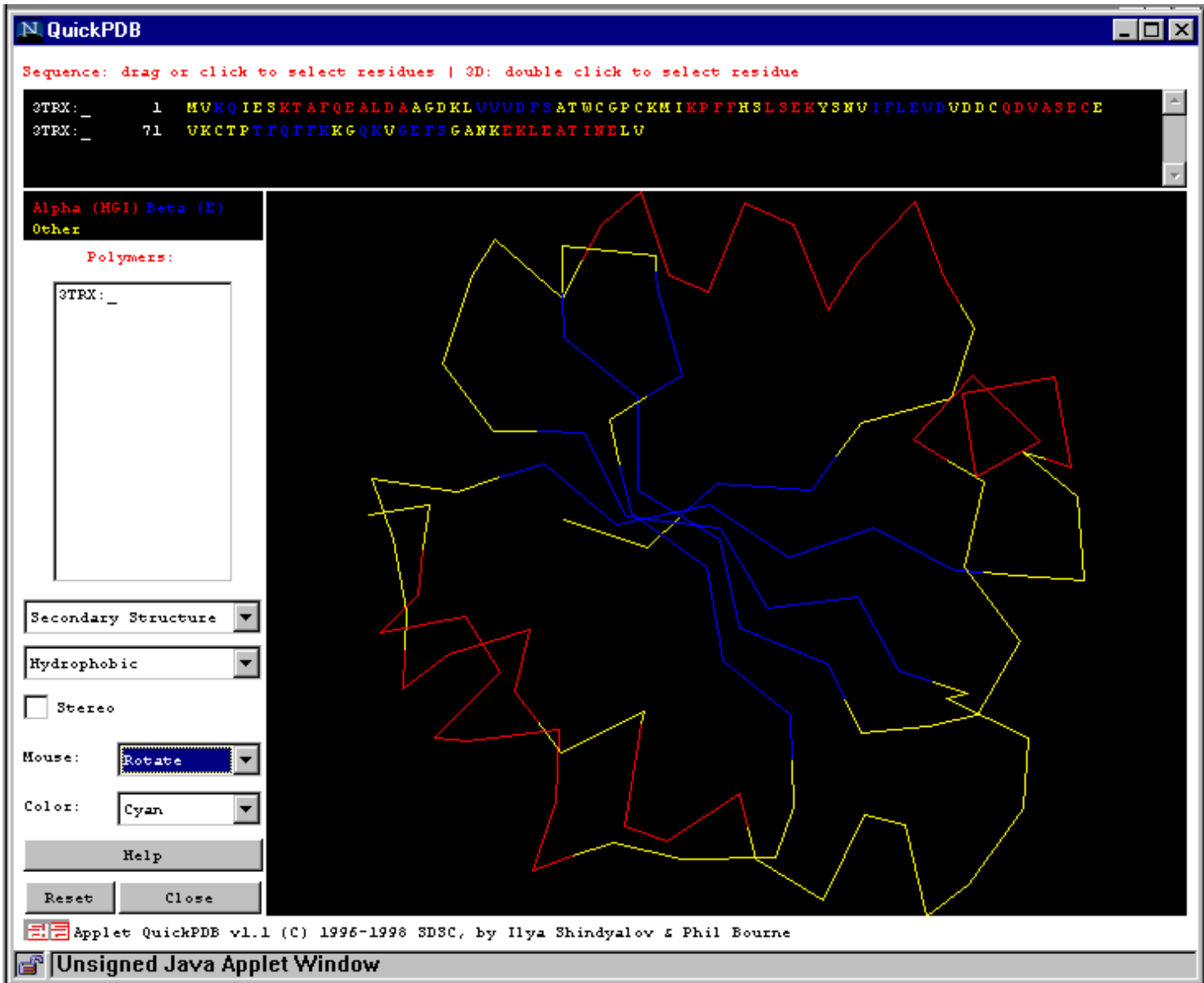

#### **Quick PDB\***

- **http://www.sdsc.edu/pb/Software.html**
- **Very simple viewing program with limited manipulation and very limited rendering capacity -- Very fast**
- **Java Applet (Source code available)**
- **Compatible with most browsers and computer platforms**

#### **Rasmol**

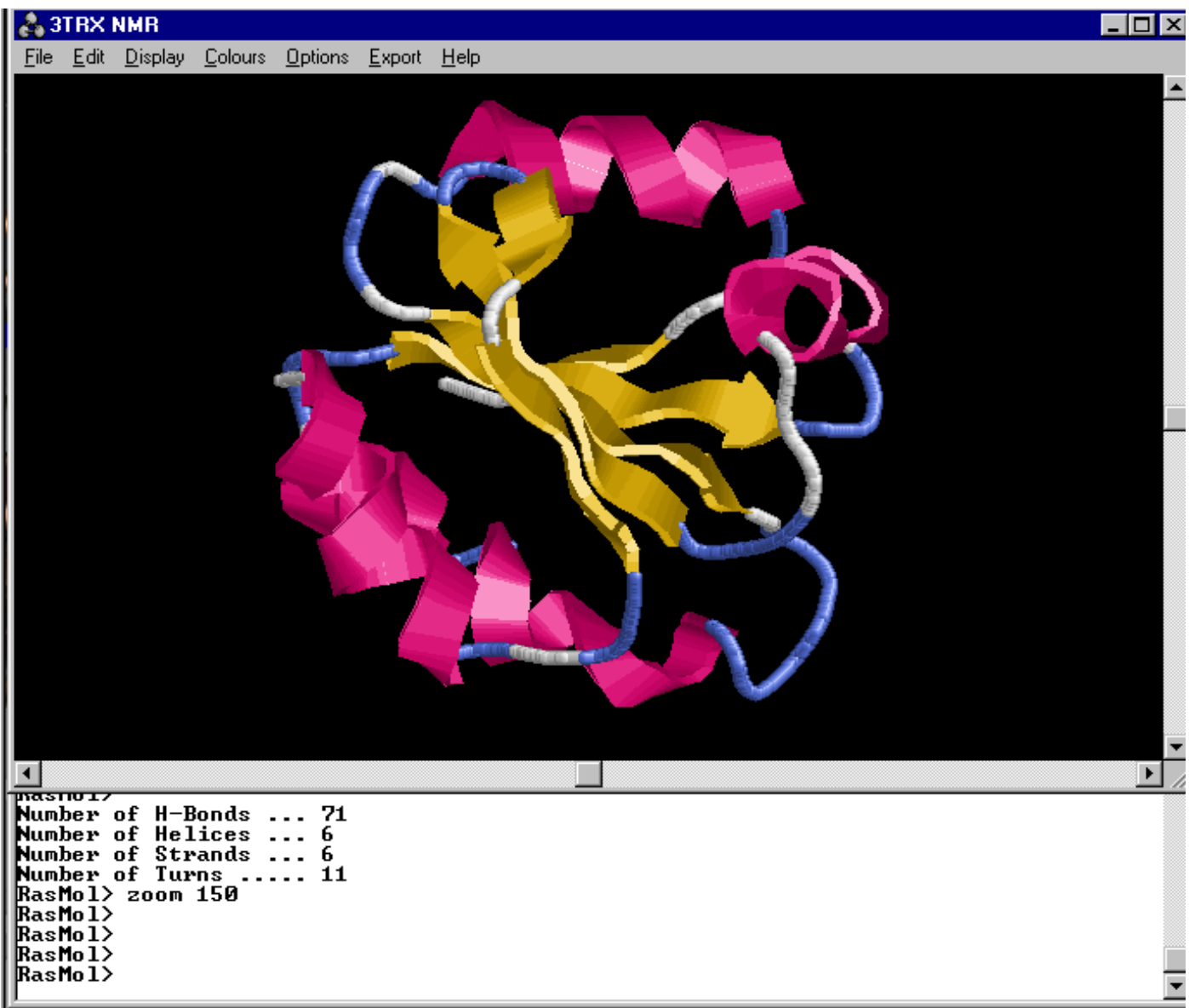

#### **Rasmol\***

- **http://www.umass.edu/microbio/rasmol/**
- **Very simple viewing program with limited manipulation capacity, easy to use!**
- "**Grand-daddy**" **of all visual freeware**
- **Runs as installed** "**stand-alone**"  **program**
- **Source code available**
- **Runs on Mac, Windows, Linux, SGI and most other UNIX platforms**

## **B (Biomer)**

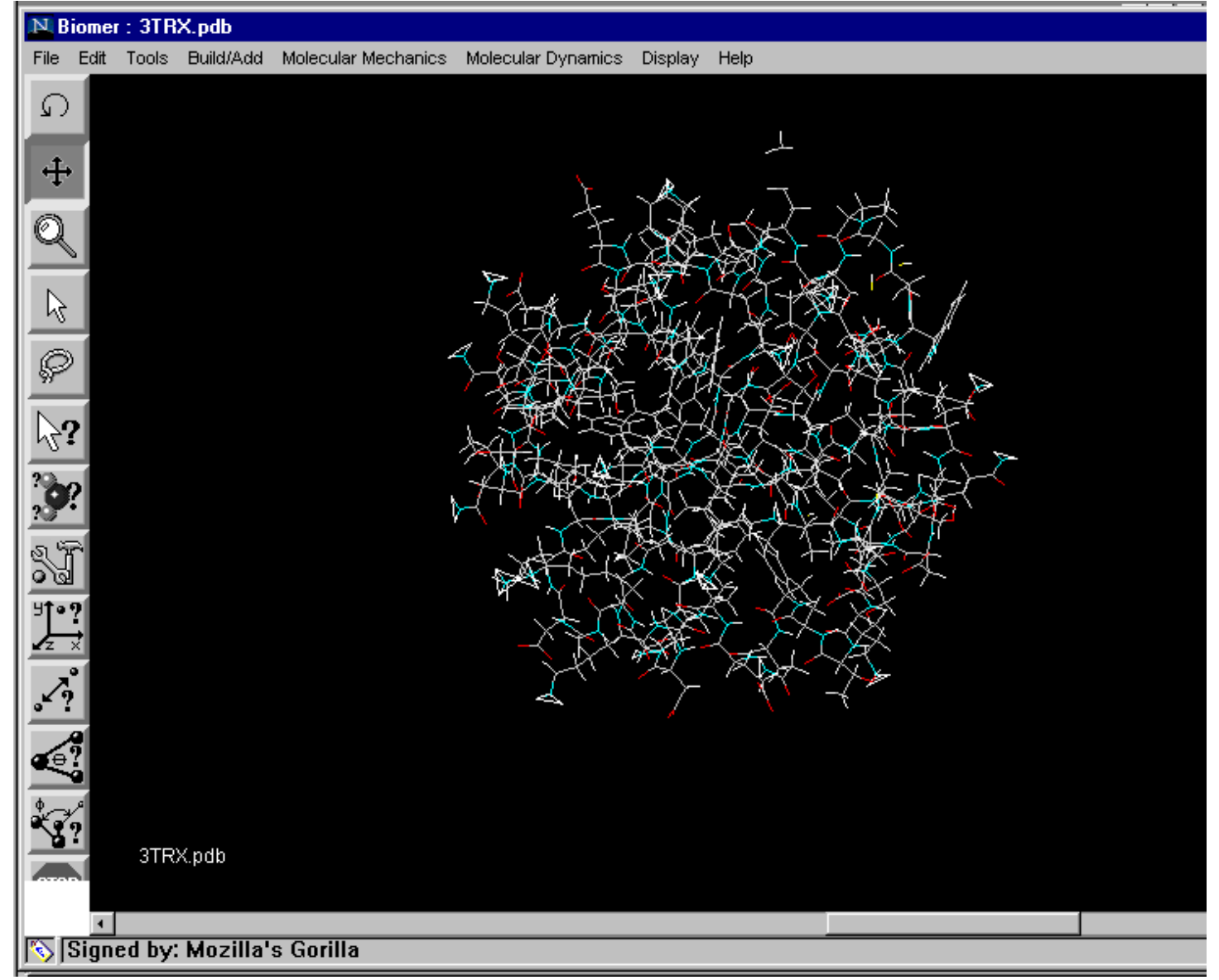

# **Biomer (B)**

- **http://casegroup.rutgers.edu/Biomer/index.html**
- **Very sophisticated molecular rendering and modelling package for both large and small molecules (kind of rough)**
- **Supports molecular dynamics & En. min**
- **Written in Java (source code available)**
- **Can run as an applet or stand-alone**
- **Compatible on most platforms**

#### **Swiss PDB Viewer**

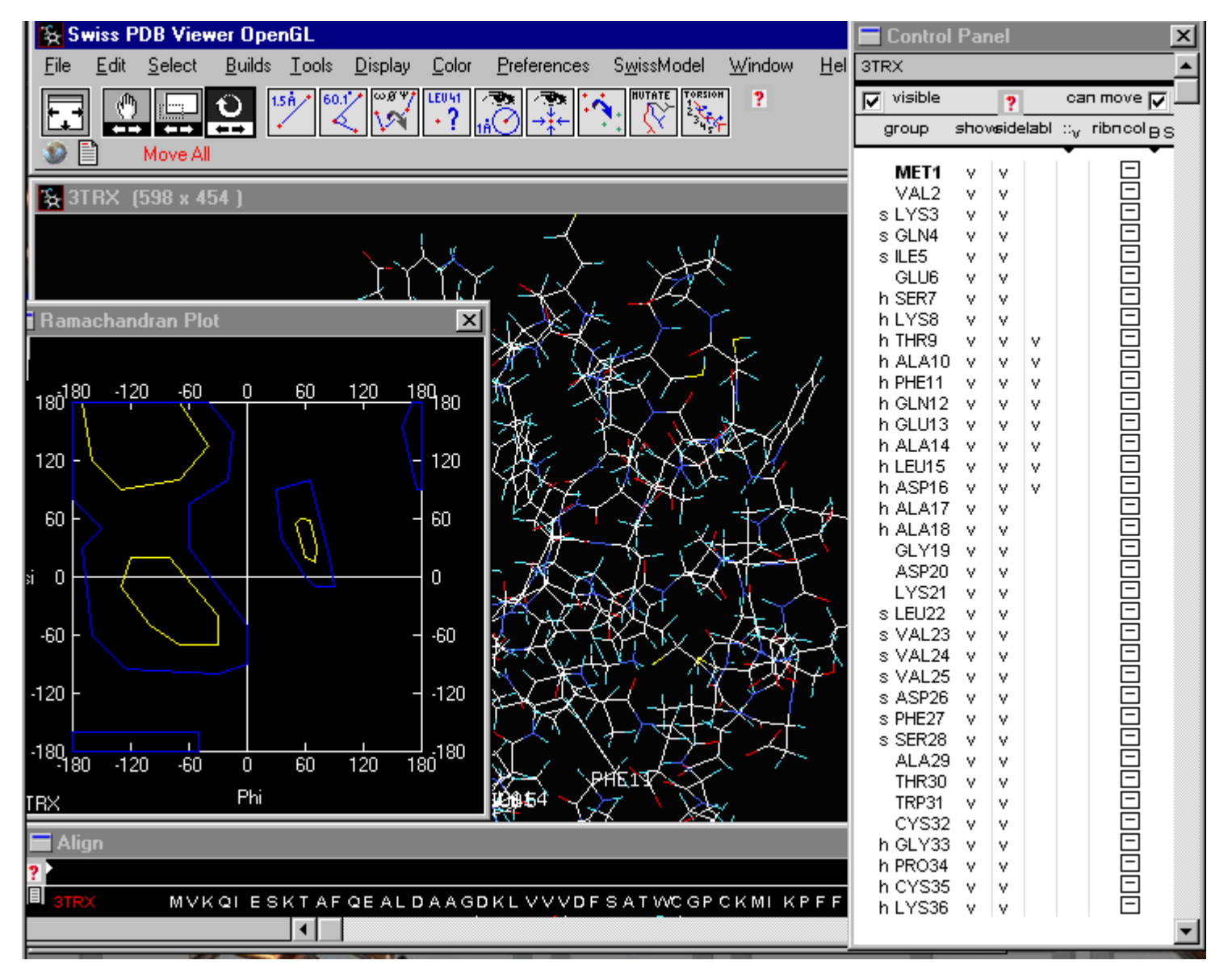

## **Swiss PDB Viewer\***

- **http://spdbv.vital-it.ch/**
- **Among most sophisticated molecular rendering, manipulation and modelling packages (commercial or freeware)**
- **Supports threading, hom. modelling, energy minimization, seq/struc interface**
- **Stand-alone version only**
- **Compatible on Mac, Win, Linux, SGI**

#### **Swiss PDB Tutorial\***

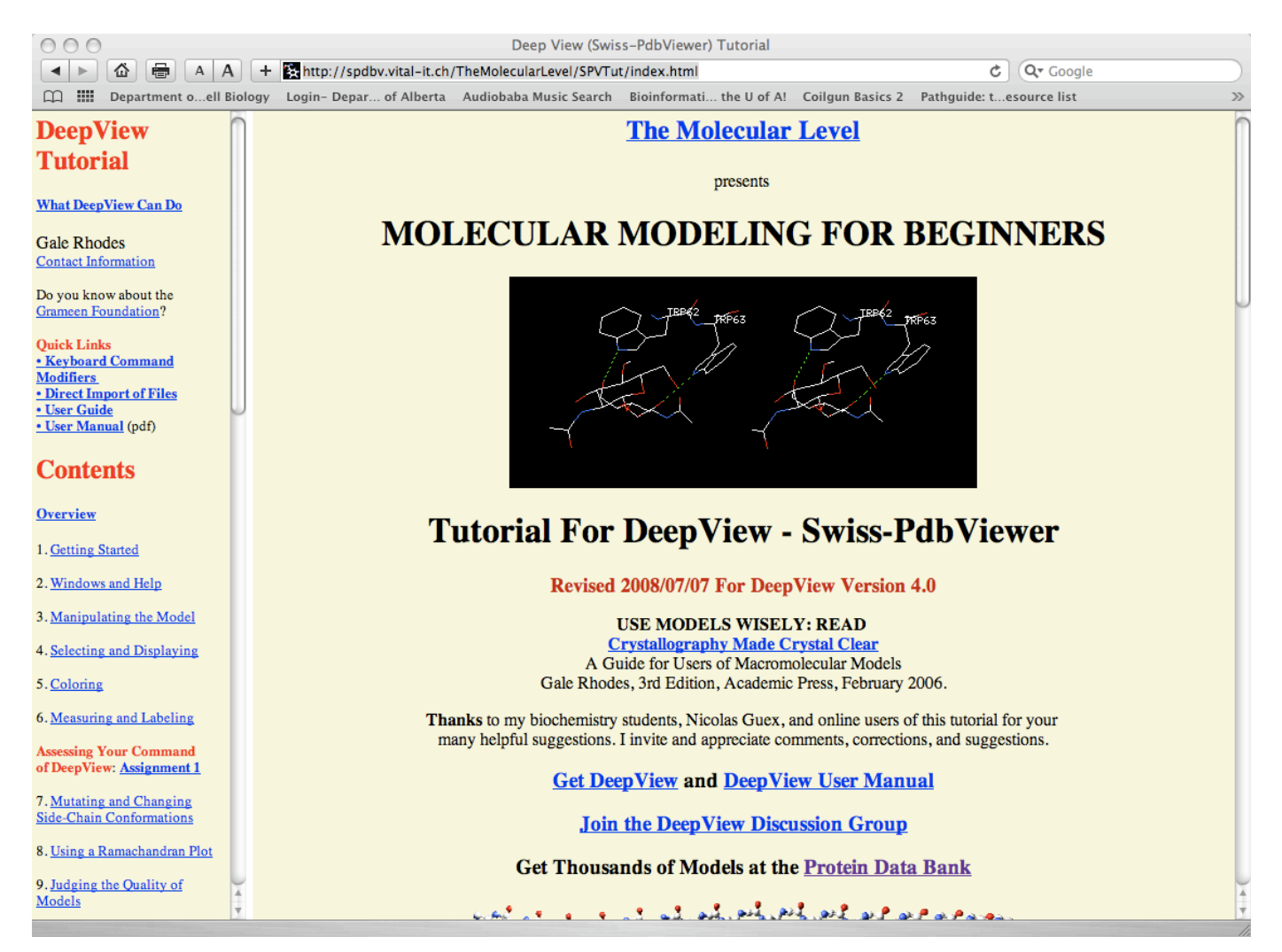

http://spdbv.vital-it.ch/TheMolecularLevel/SPVTut/index.html

#### **MolMol**

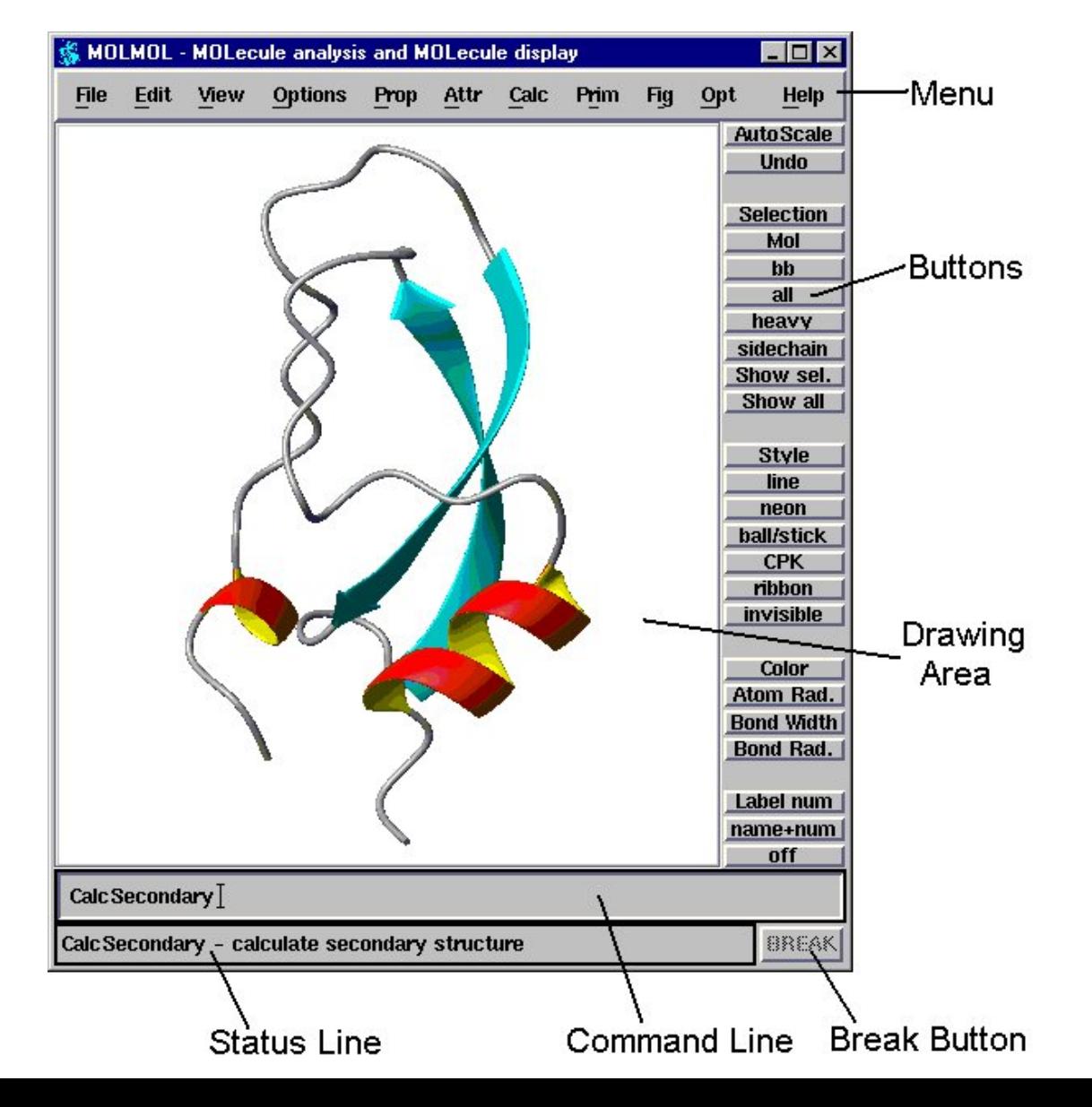

### **MolMol\***

- **http://www.mol.biol.ethz.ch/wuthrich/software/molmol/**
- **Very sophisticated molecular rendering, and manipulation package (among the best graphics of all freeware)**
- **Special focus on NMR compatibility, supports many calculations/plots**
- **Stand-alone version only**
- **Compatible on Win, Unix (nearly all)**

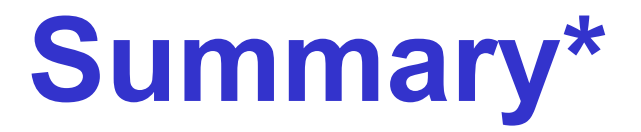

Mac Win Unix Rendr SeqView Super E Min Modeling

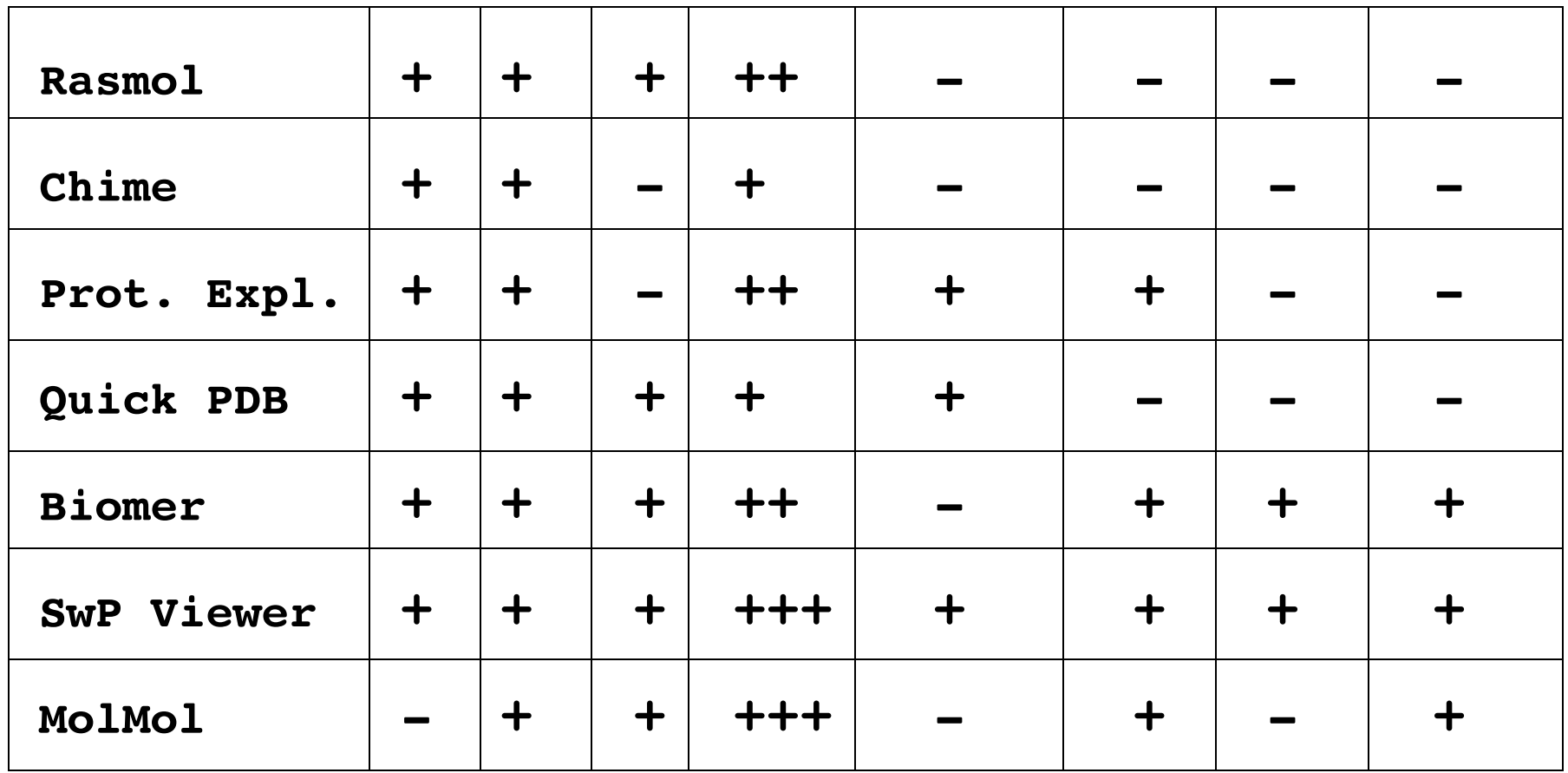

#### **Visualization Hub**

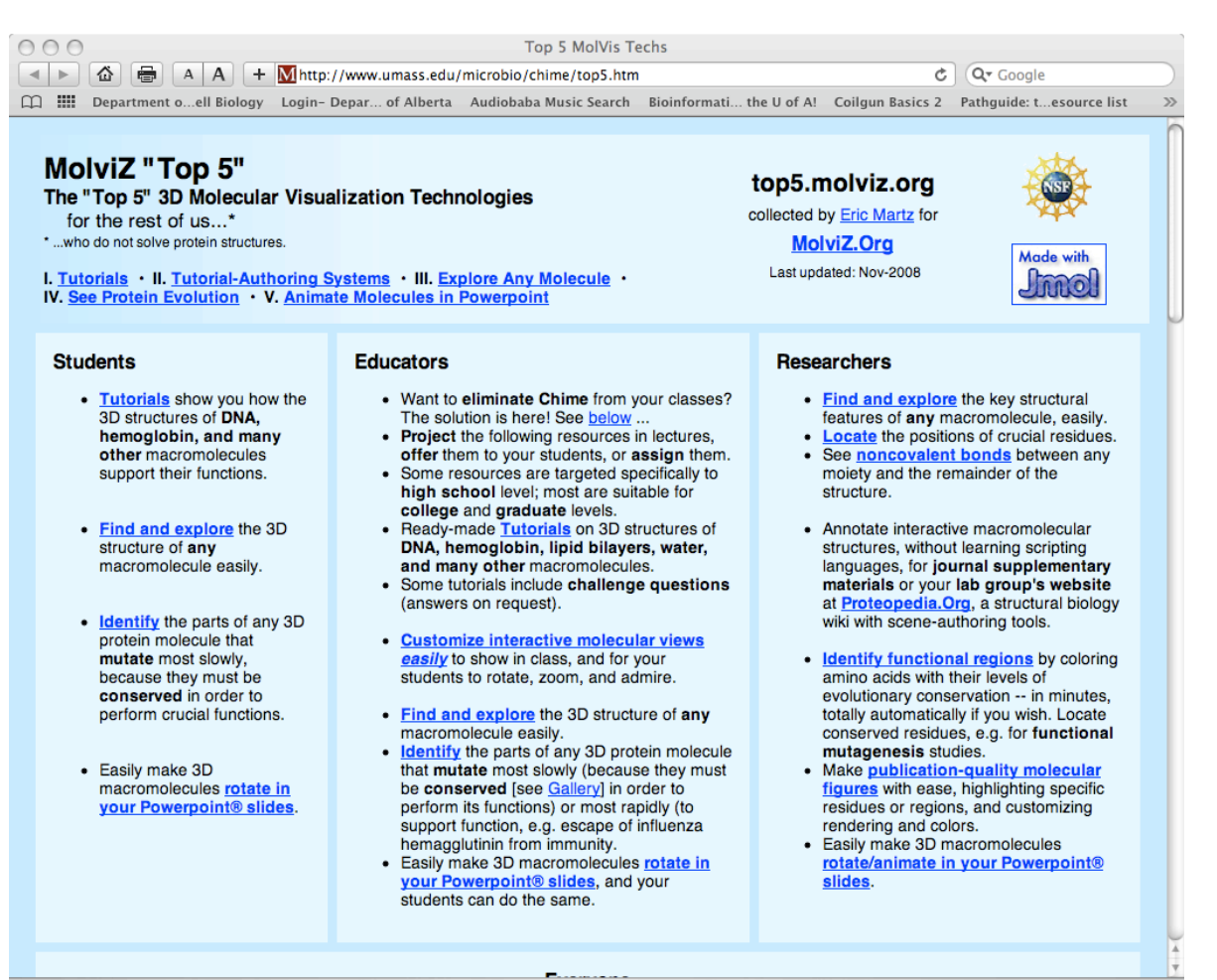

http://www.umass.edu/microbio/chime/top5.htm

## **Graphics Formats**

- **GIF**
- **JPEG**
- **PNG**
- **TIFF (Tag Image)**
- **BMP**
- **EPS**

• **PS** 

- 
- -
	-

• **RGP (SGI)** 

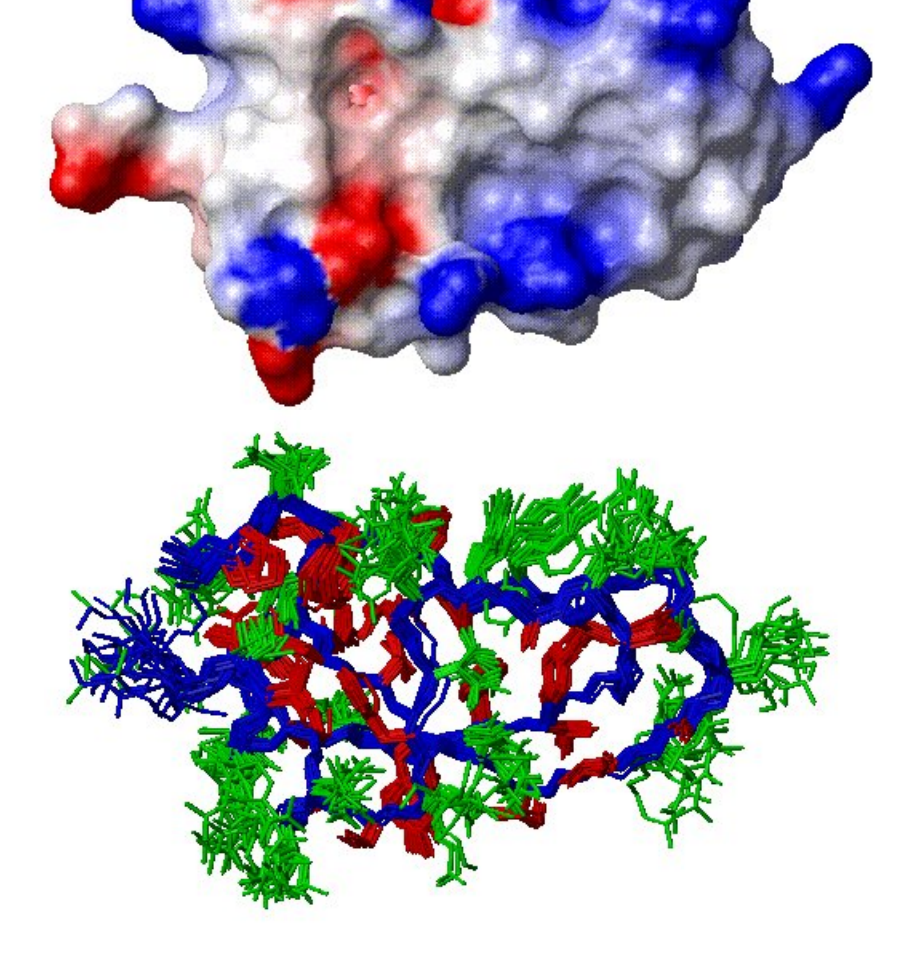

#### **Graphics Formats\***

- **GIF (Graphical Interchange Format)** 
	- **pronounced** "**JIF**"
	- **introduced in 1987 by CompuServe**
	- **handles 8 bit colour (256 colours)**
	- **lossy compression (up to 10 X)**
	- **best for drawings, simple B+W or colour diagrams, images with hard edges**
	- **supported by Perl graphics library (GD.pm)**
	- **supports animation & transparency**

## **Graphics Formats\***

- **JPEG (Joint Photographic Experts Group)**
	- **pronounced** "**JAY-peg**"
	- **exploits eye**'**s poor perception of small changes in colour variation**
	- **handles 24 bit colour (1.6 million colours)**
	- **allows adjustable lossy compression**
	- **best for colour pictures of real objects with varied colour, shadow, fuzzy edges**
	- **among most common web image formats**

## **Graphics Formats\***

- **PNG (Portable Network Graphics)**
	- **designed to replace GIF and TIFF**
	- **supports lossless compression**
	- **supports 24 bit, grayscale and 8 bit**
	- **supports transparency & interlacing**
	- **offers better compression than GIF (15%)**
	- **supported by new GD.pm Perl library**
	- **problems with many early browsers in viewing PNG (now fixed)**

## **PovRay (www.povray.org)**

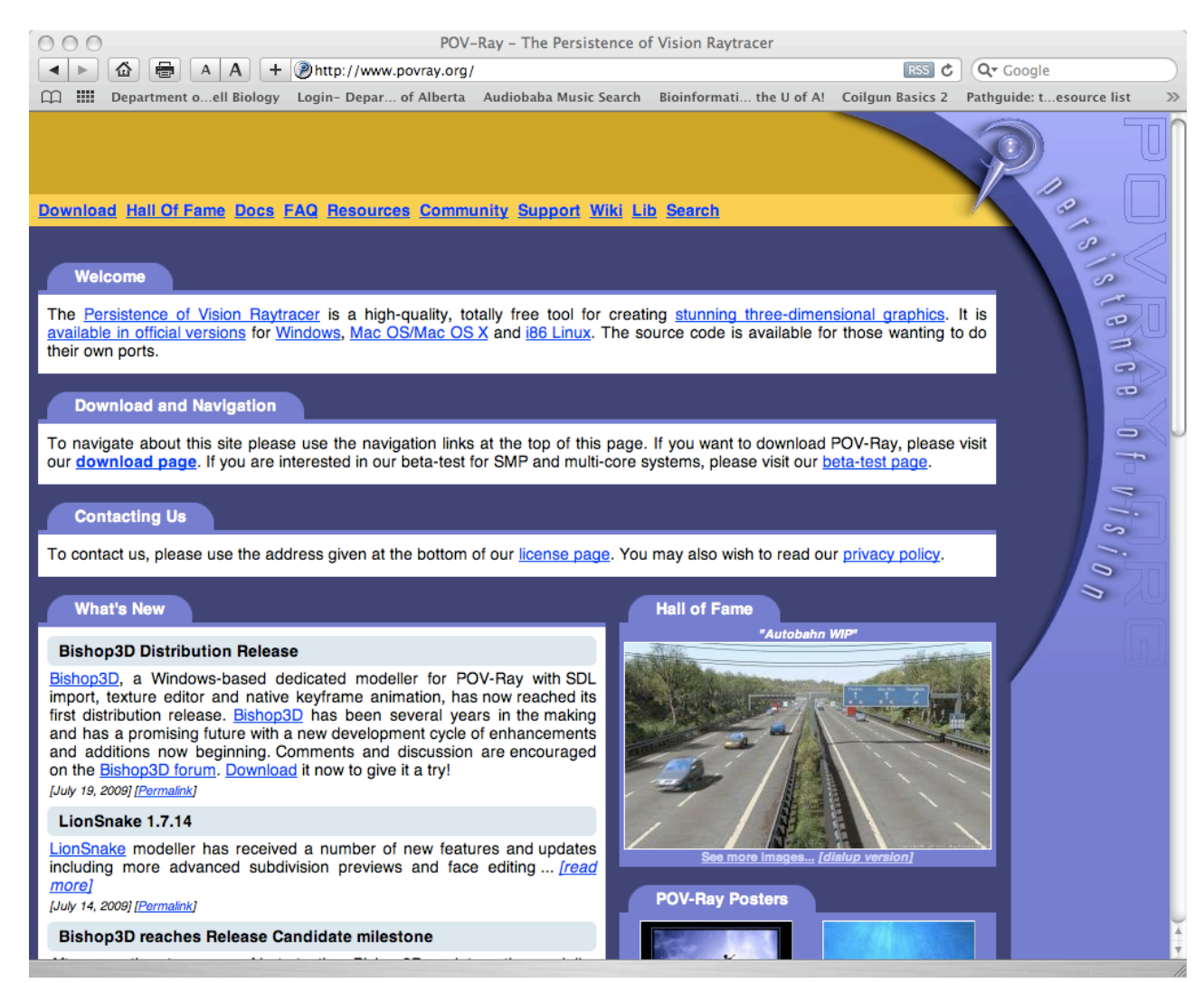

## **Aliasing & Antialiasing\***

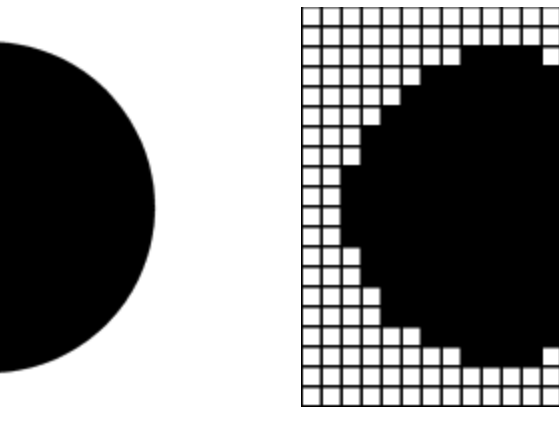

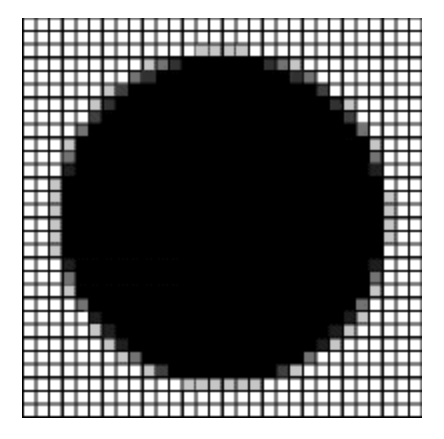

True Image Aliased Image Anti-aliased Image

# **Ray Casting (from 3D to 2D)\***

- **Ray = beam of light**
- **For each pixel on screen, cast ray from eye thru pixel**
- **Test every object in scene to see if ray intersects object**
- **Each ray intersection nearest to eye is made visible, color pixel**

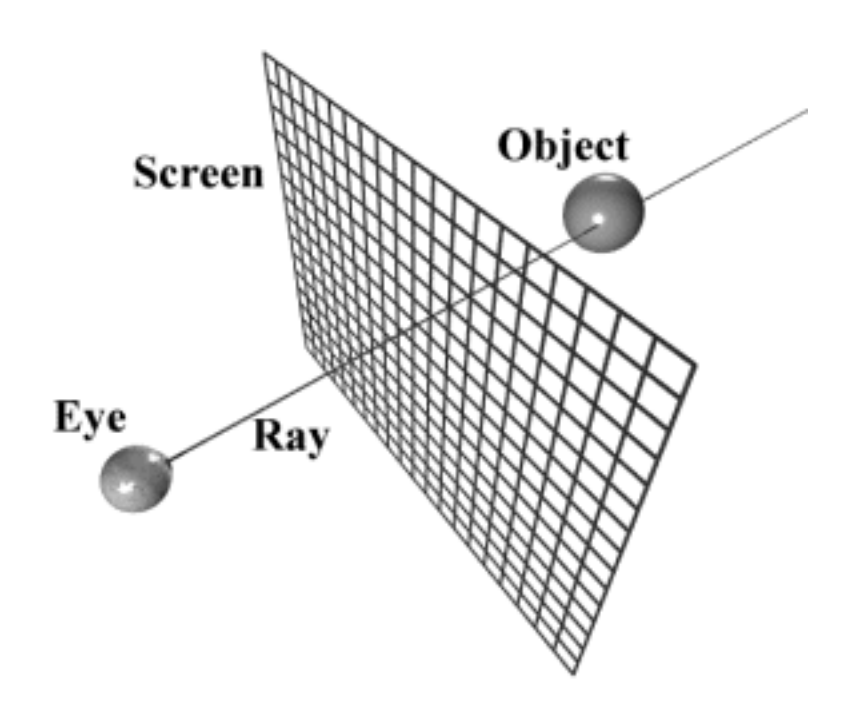

## **Ray Tracing & Reflection\***

- **Used to determine surface appearance**
- **Begins with ray casting, determine intersects, then recursively sends 2ndary rays to see which objects reflect, which are transparent, which absorb, etc.**

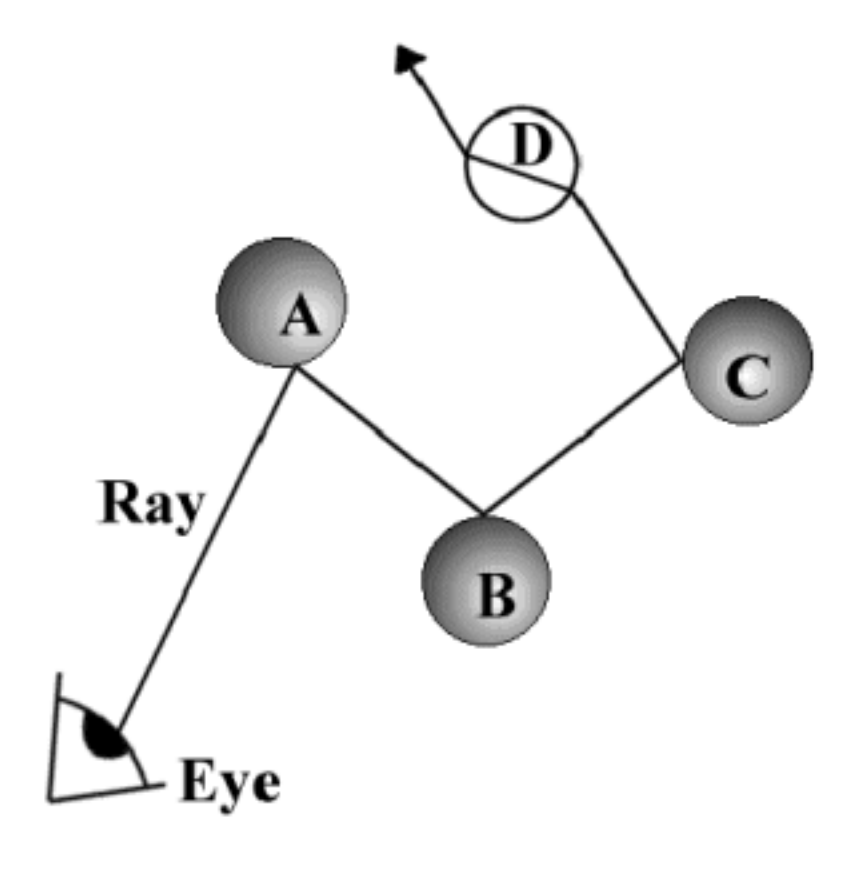

## **Shadowing\***

- **Uses ray tracing algorithm**
- **Sends out 2ndary rays towards light sources to see if opaque objects are in the way, if so, then surface is in shadow**
- "**shadow feelers**"

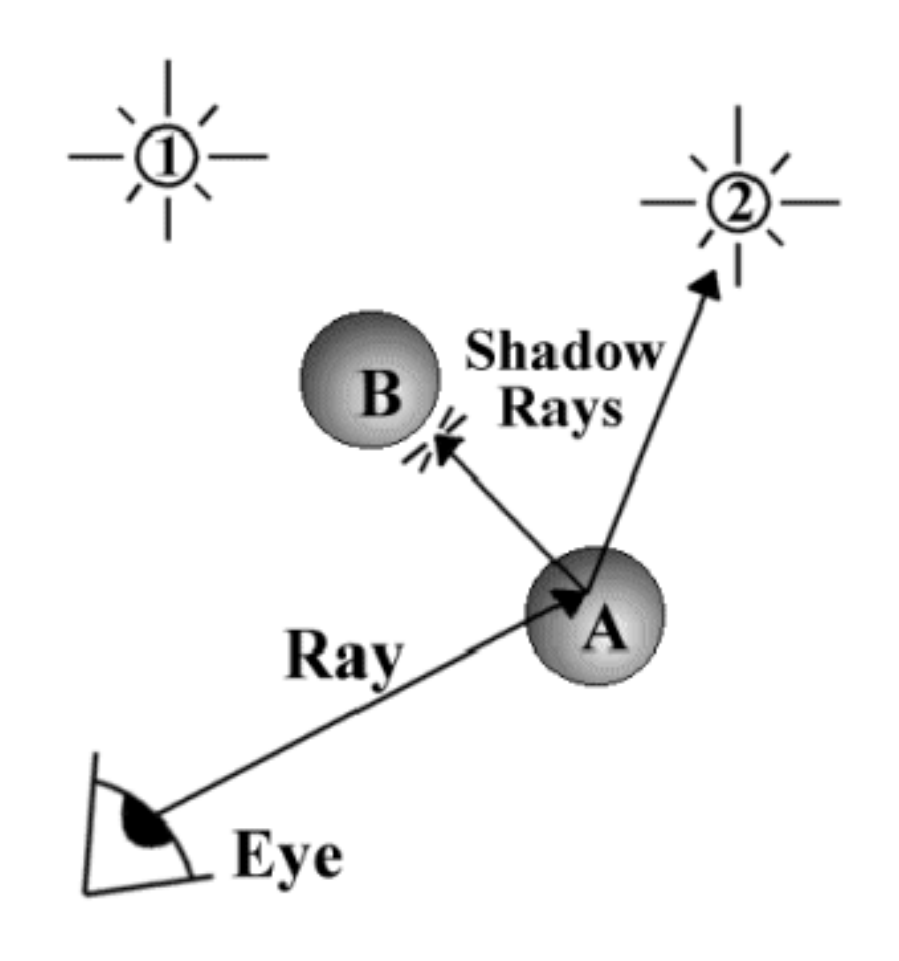

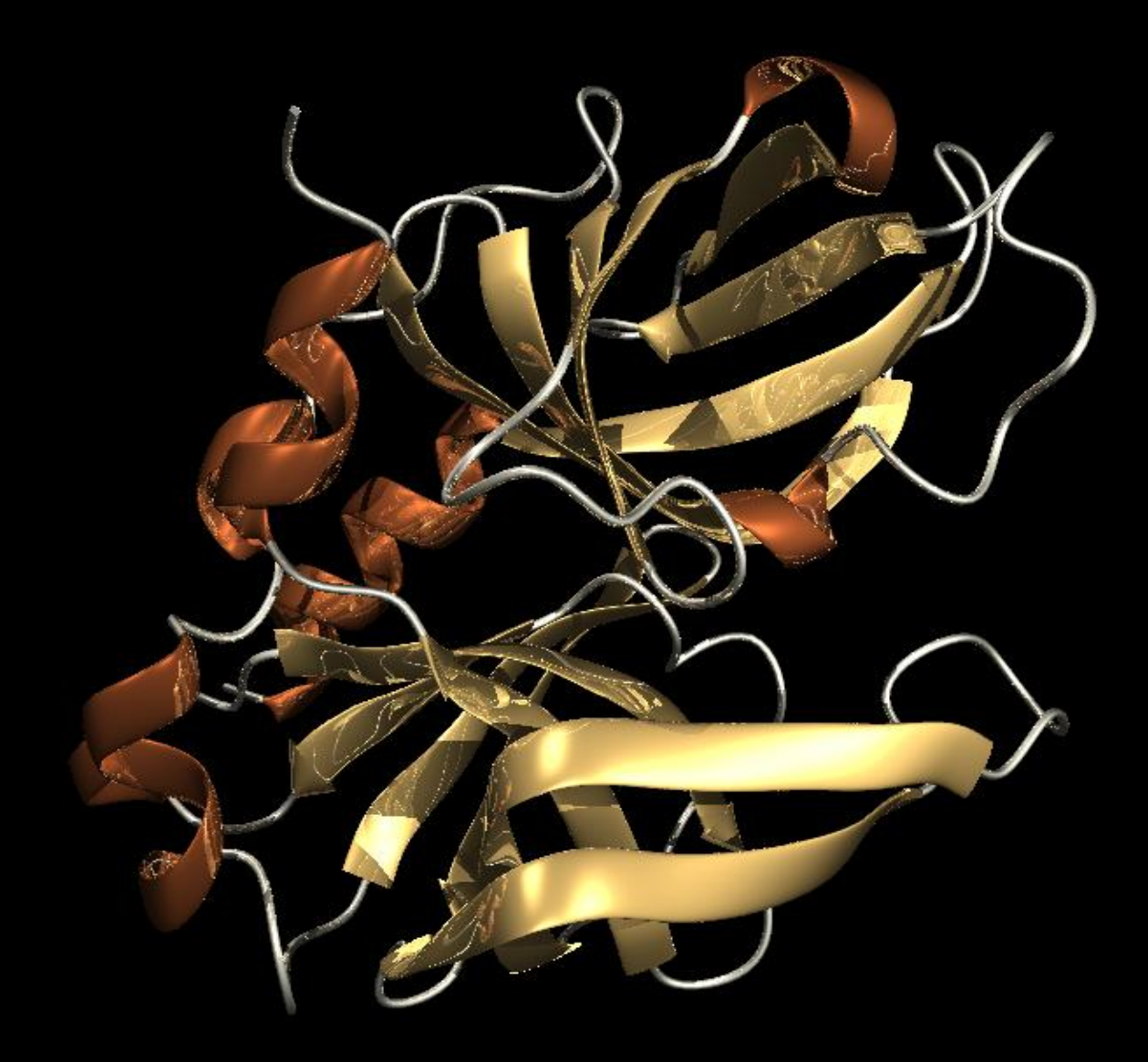

HAV-3C Protease - Alan Gibbs

#### **Outline**

- **Visualization Programs**
- **Vectors & Matrices**
- **Difference Distance Matrices**
- **Molecular Superposition**
- **Measuring Superposition**
- **Classifying 3D Structures**

## **Vectors Define Bonds and Atomic Positions**

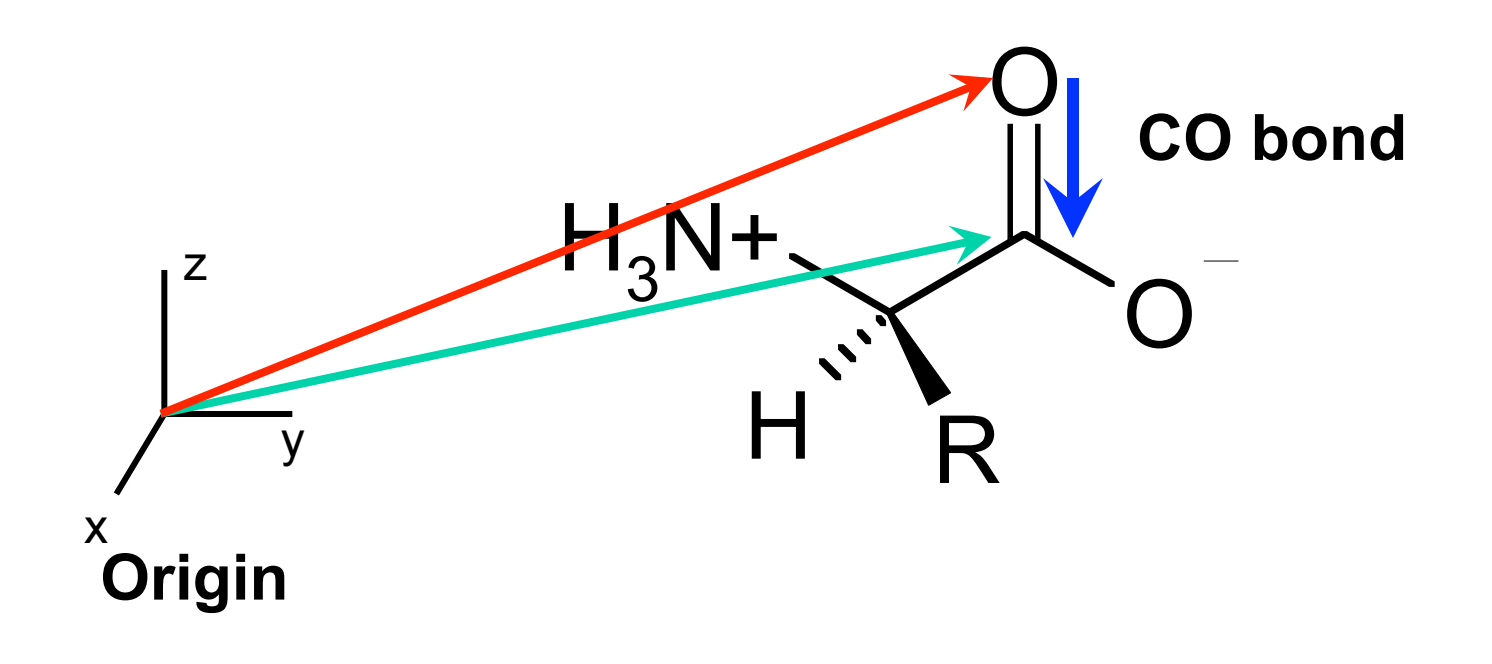
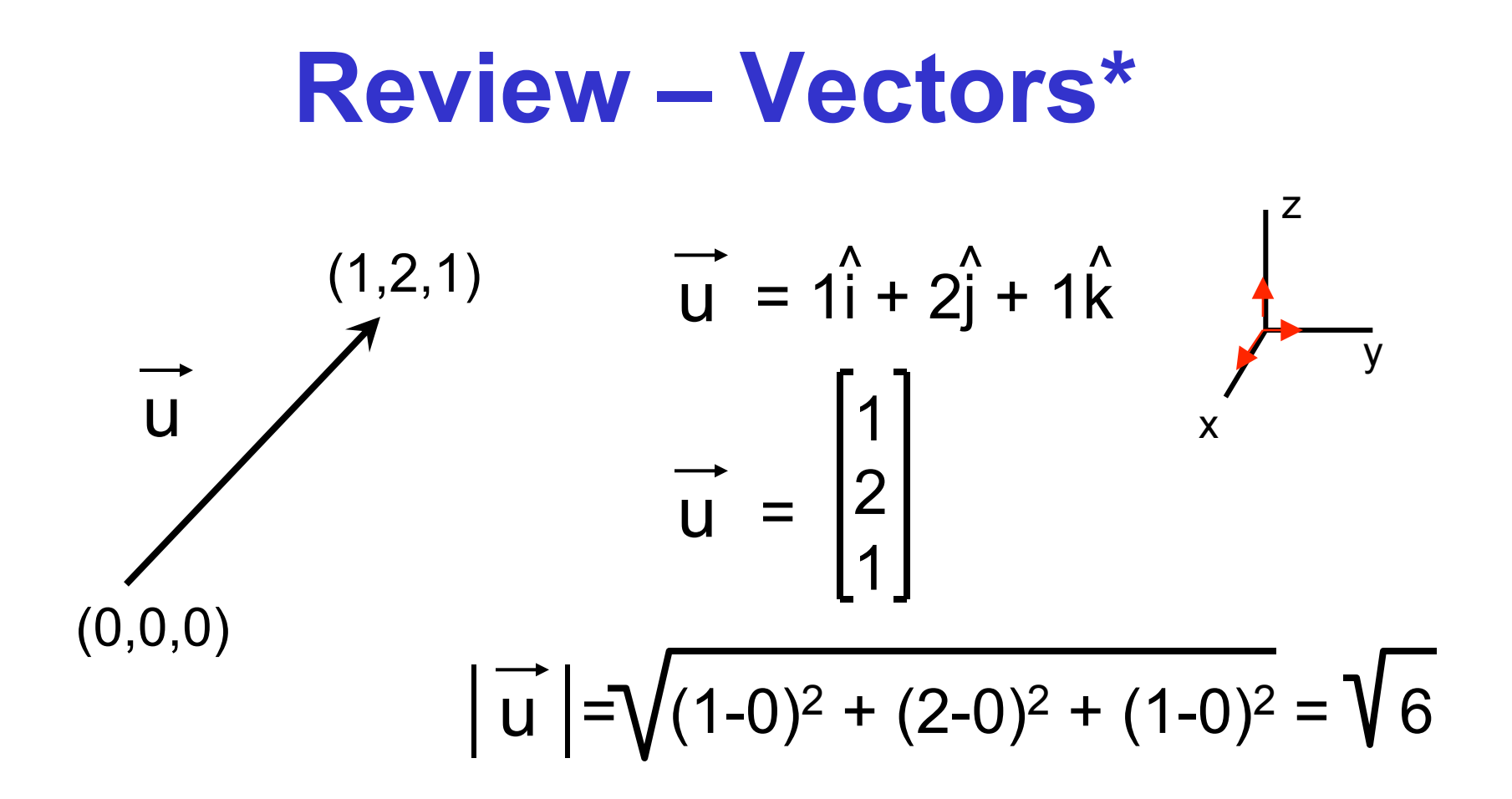

#### *Vectors have a length & a direction*

#### **Review - Vectors**

- **Vectors can be added together**
- **Vectors can be subtracted**
- **Vectors can be multiplied (dot or cross or by a matrix)**
- **Vectors can be transformed (resized)**
- **Vectors can be translated**
- **Vectors can be rotated**

#### **Matrices\***

- **A matrix is a table or** " **array** " **of characters**
- **A matrix is also called a tensor of** "**rank 2**"

**2 4 6 8 9 4 1 3 5 7 9 3 1 0 1 0 1 0 9 4 6 4 3 5 3 4 3 4 3 4** row column **A 5 x 6 Matrix** # columns # rows

### **Different Types of Matrices**

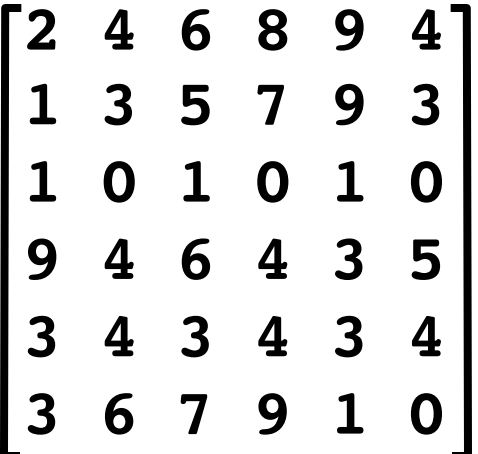

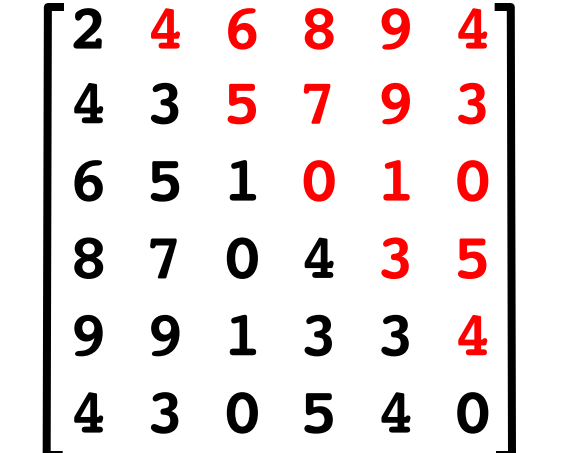

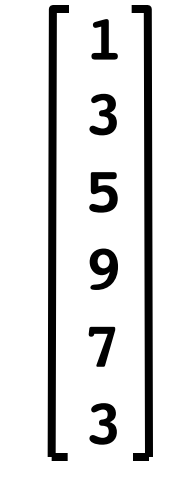

**A square Matrix** 

**A symmetric Matrix** 

**A column Matrix (A vector)**

### **Different Types of Matrices\***

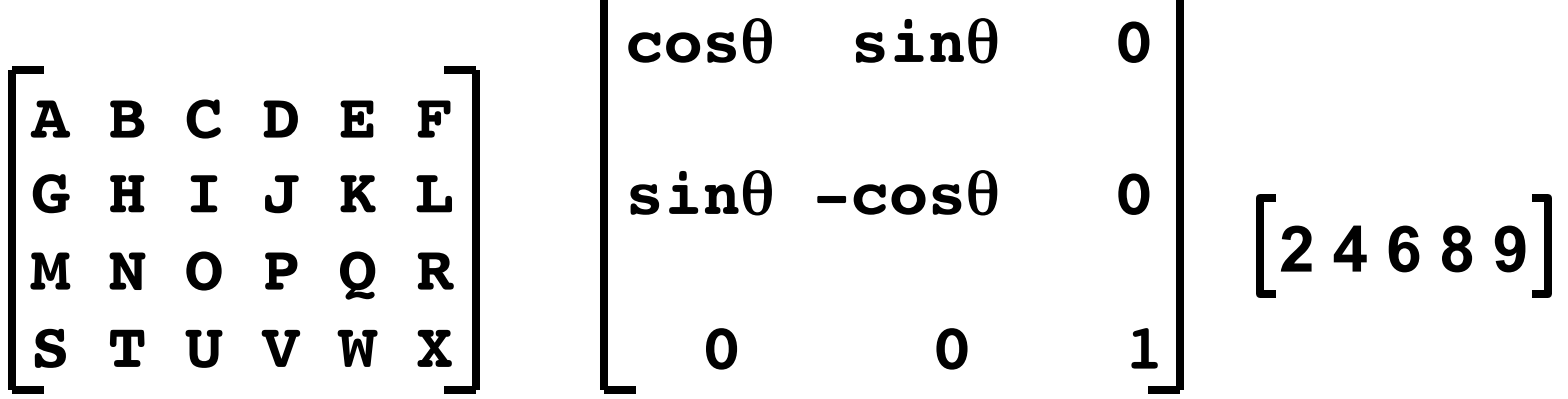

**A rectangular Matrix** 

**A rotation Matrix** 

**A row Matrix (A vector)**

<u>andro</u>

#### **Review - Matrix Multiplication**

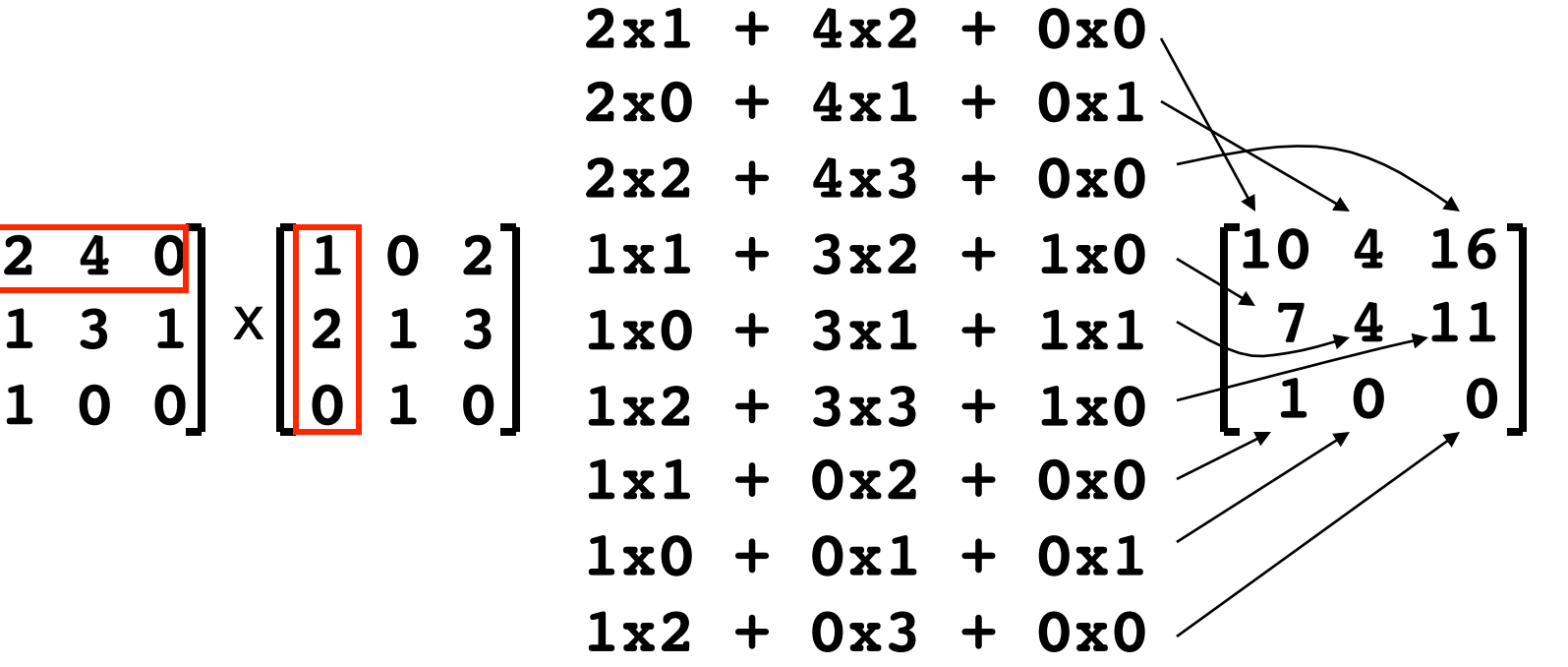

#### **Rotation\***

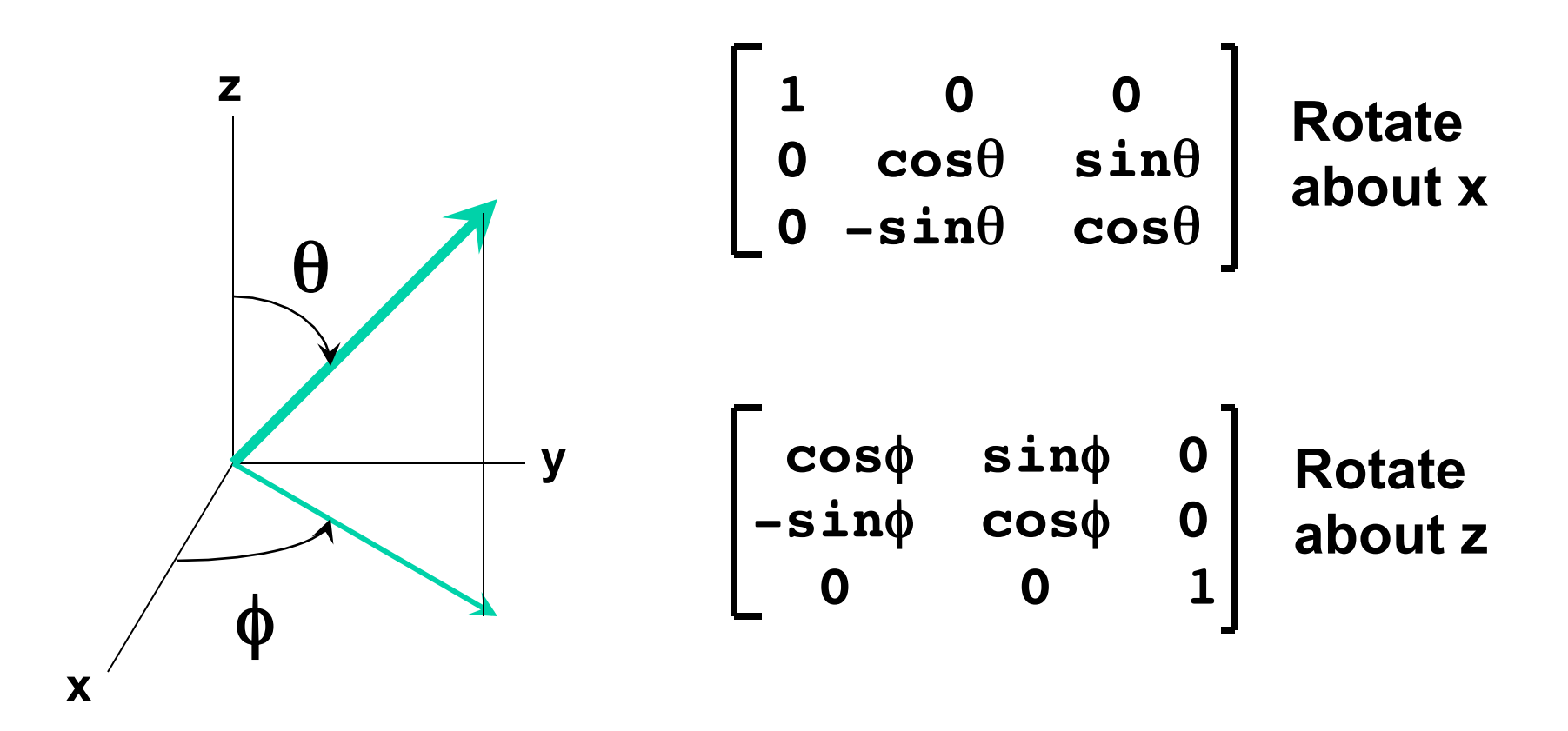

#### **Rotation\***

**Counterclockwise about x Counterclockwise about z**

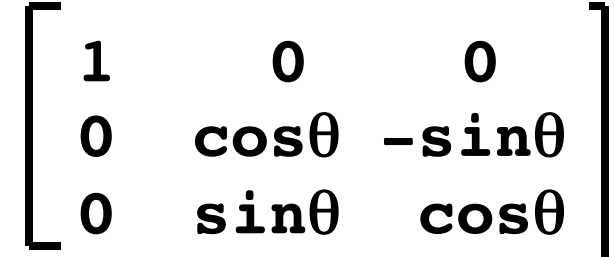

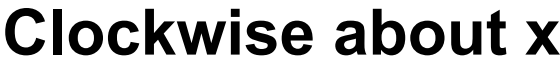

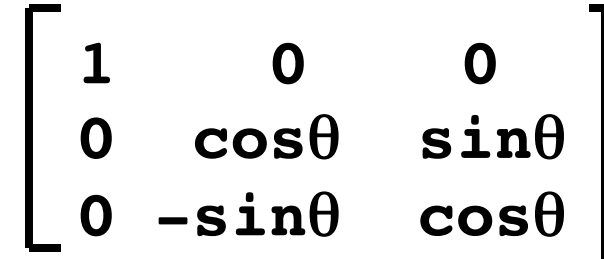

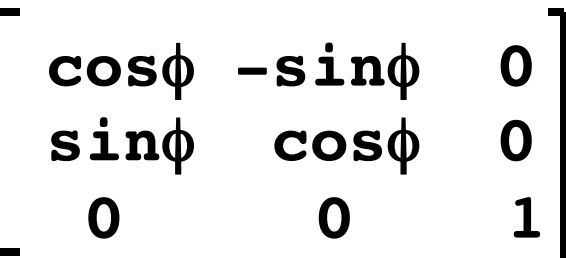

**Clockwise about x Clockwise about z**

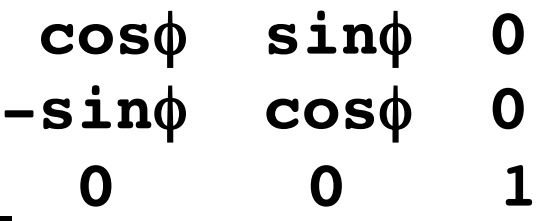

#### **Rotation**

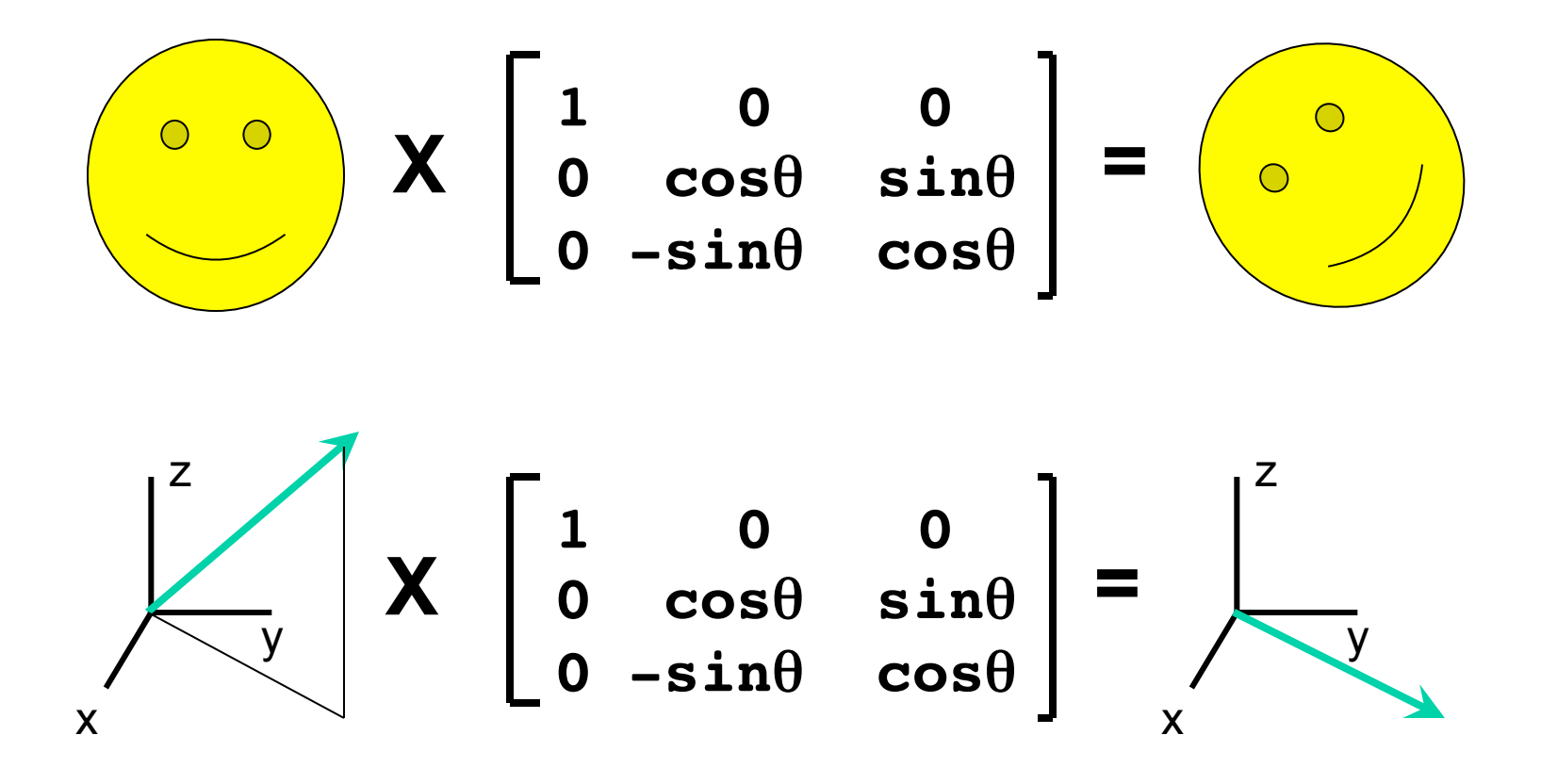

**Rotation (Detail)\*** 

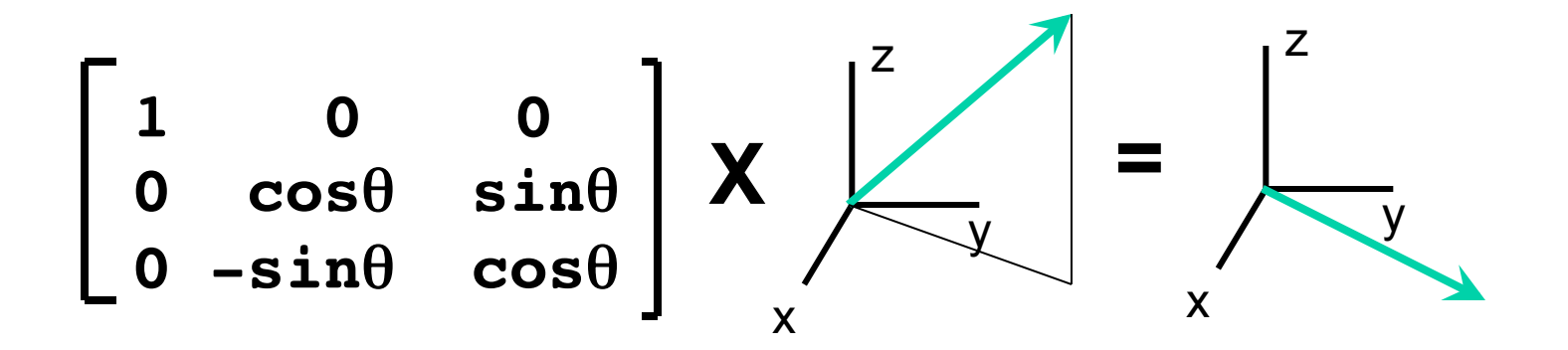

**=**   $\overline{\phantom{a}}$  1  $cos\theta + sin\theta$  $-$ sin $\theta$  + cos $\theta$ **1 1 1 1 0 0 0 cos**θ **sin**θ  $\begin{bmatrix} 0 & -\sin\theta & \cos\theta \end{bmatrix}$ 

# **Comparing 3D Structures**

- **Visual or qualitative comparison**
- **Difference Distance Matrices**
- **Superimposition or superposition**
- **Root mean square deviation (RMSD)**
- **Subgraph isomorphisms (Ullman**' **s algorithm)**
- **Combinatorial extension (CE)**

### **Qualitative Comparison**

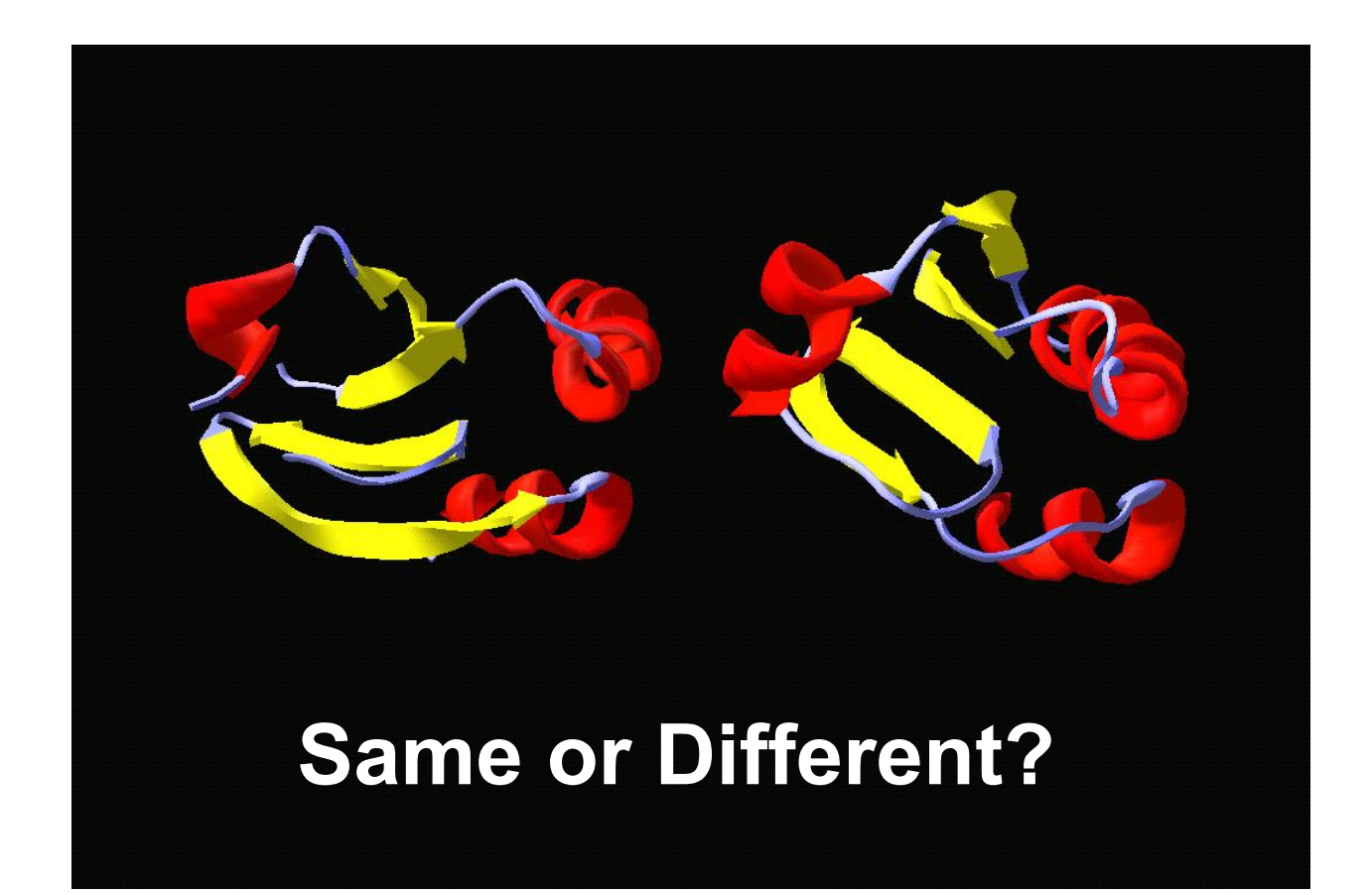

### **Outline**

- **Visualization Programs**
- **Vectors & Matrices**
- **Difference Distance Matrices**
- **Molecular Superposition**
- **Measuring Superposition**
- **Classifying 3D Structures**

#### **Difference Distance Matrix\***

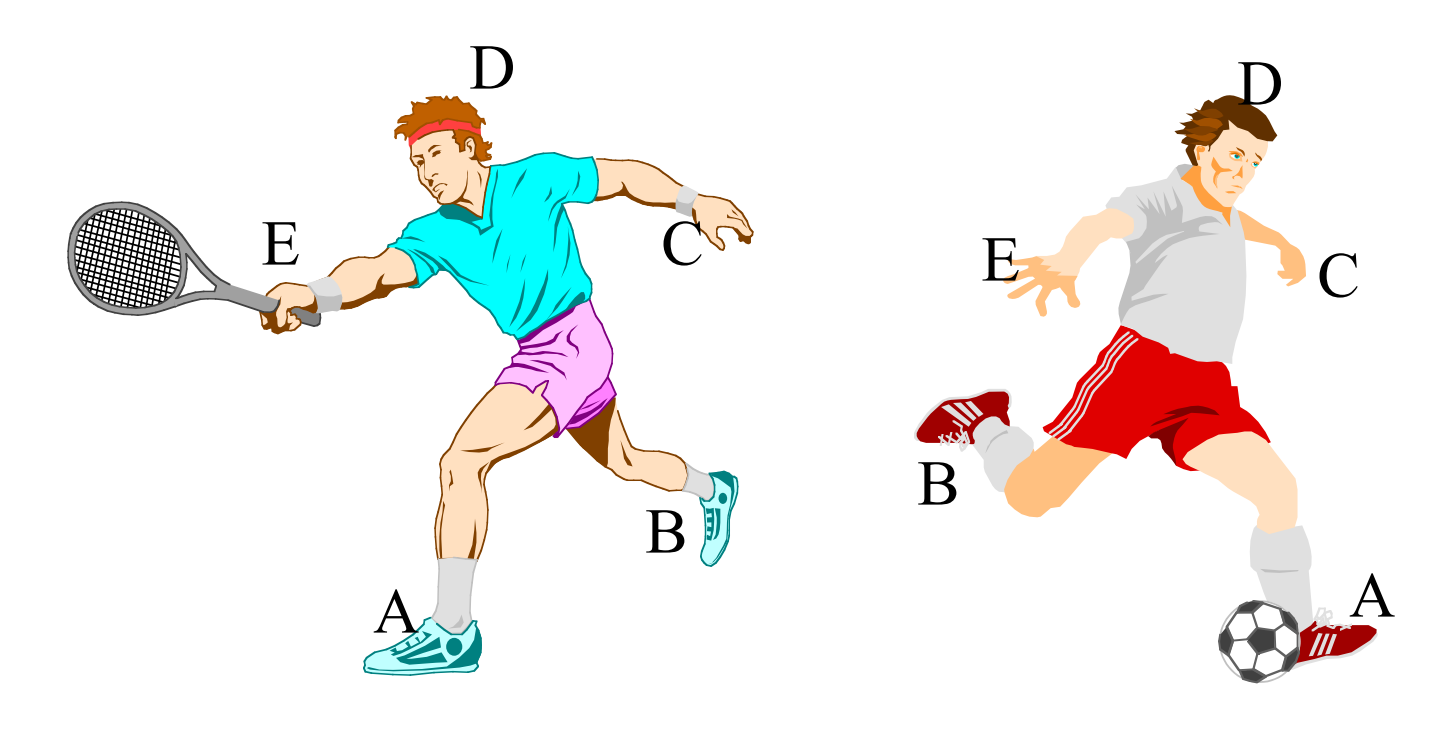

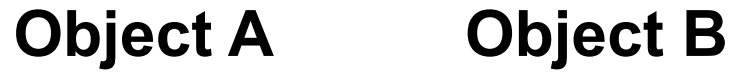

#### **Difference Distance Matrix\***

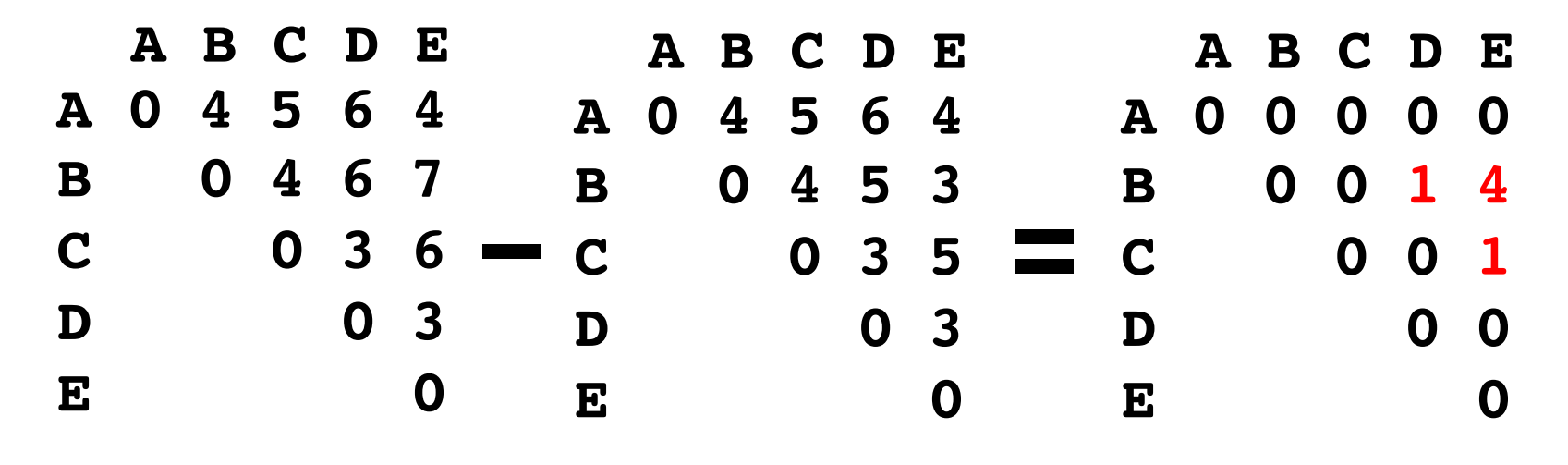

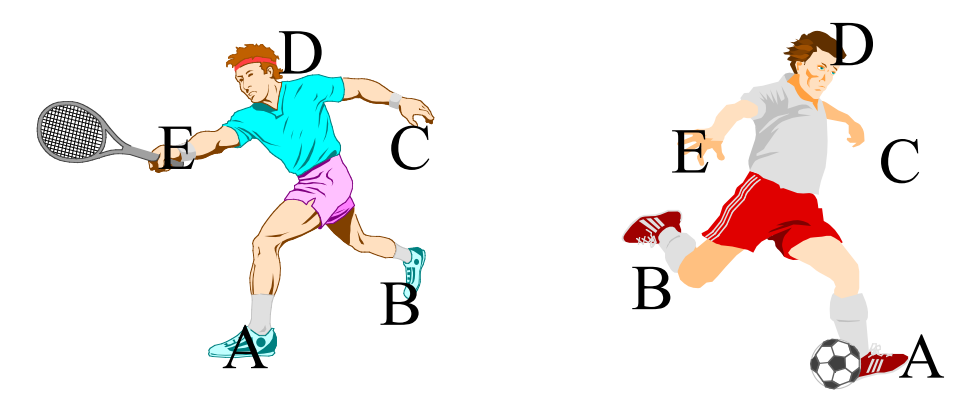

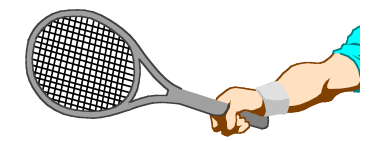

Hinge motion

### **Difference Distance Matrix**

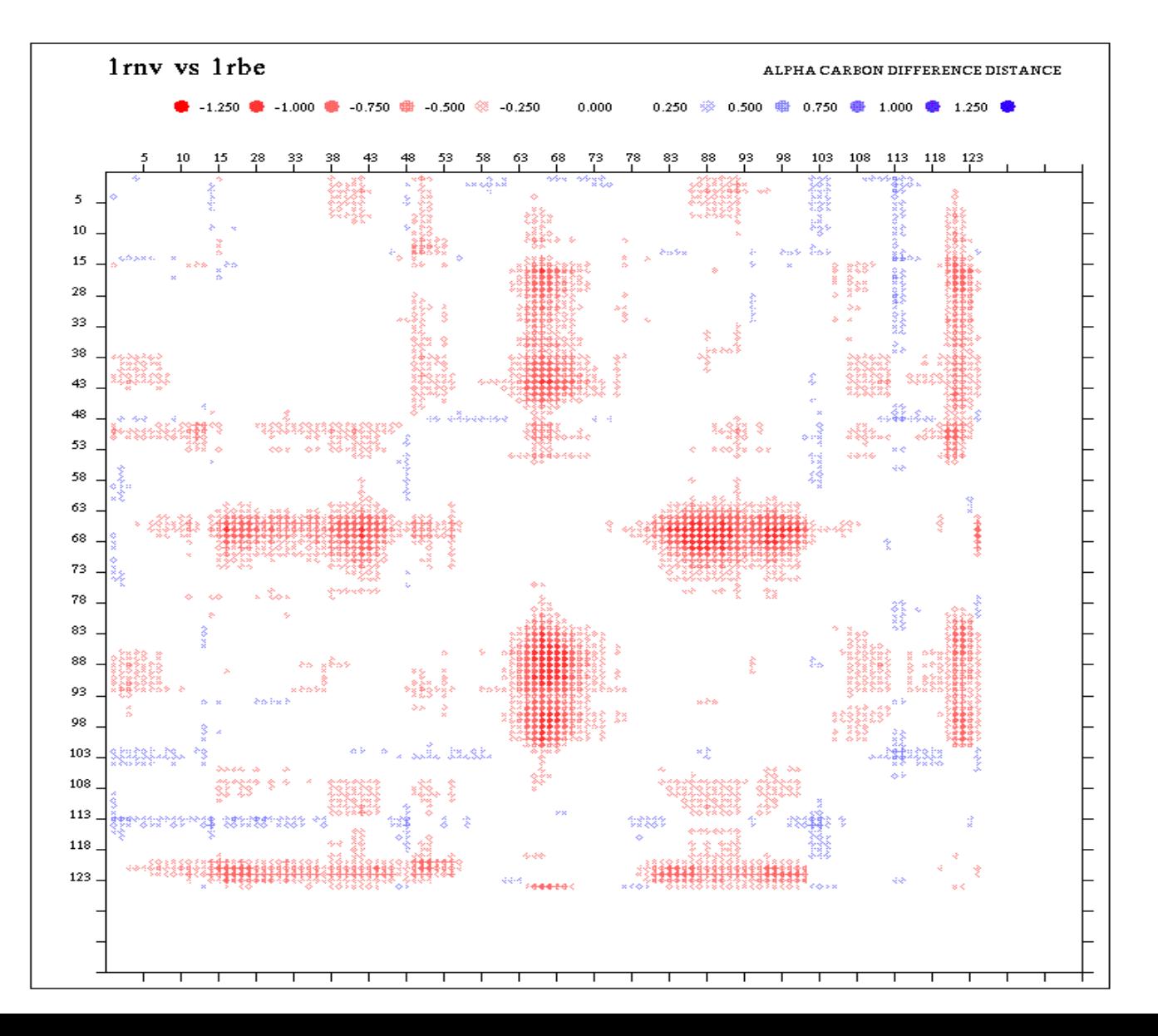

**Difference Distance Matrices or DDM**'**s\*** 

- **Simplest method to perform structural comparisons**
- **Requires no transfomations, no rotations or superpositions**
- **Very effective at identifying** "**hinge**" **motions or localized changes**
- **Produces a visually pleasing, quantitative measure of similarity**

- **Objective is to match or overlay 2 or more similar objects**
- **Requires use of translation and rotation operators (matrices/vectors)**
- **Recall that very three dimensional object can be represented by a plane defined by 3 points**

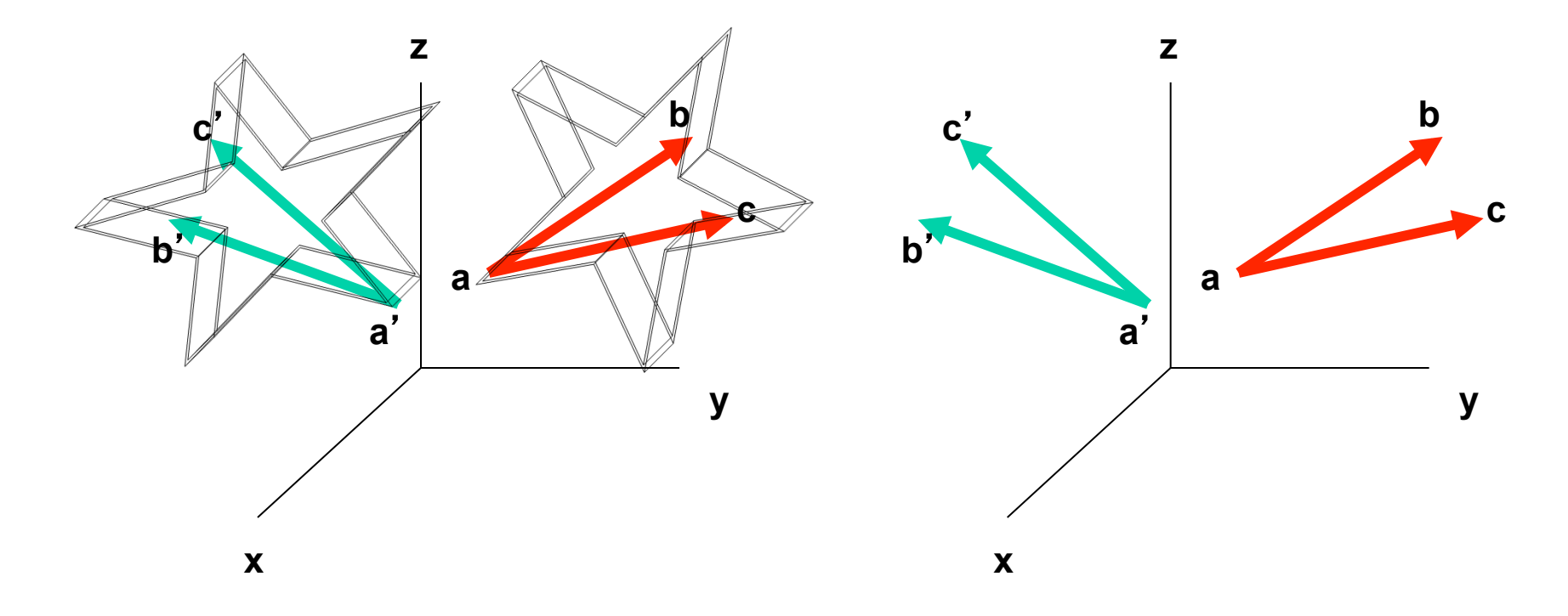

**Identify 3** "**equivalence**" **points in objects to be aligned** 

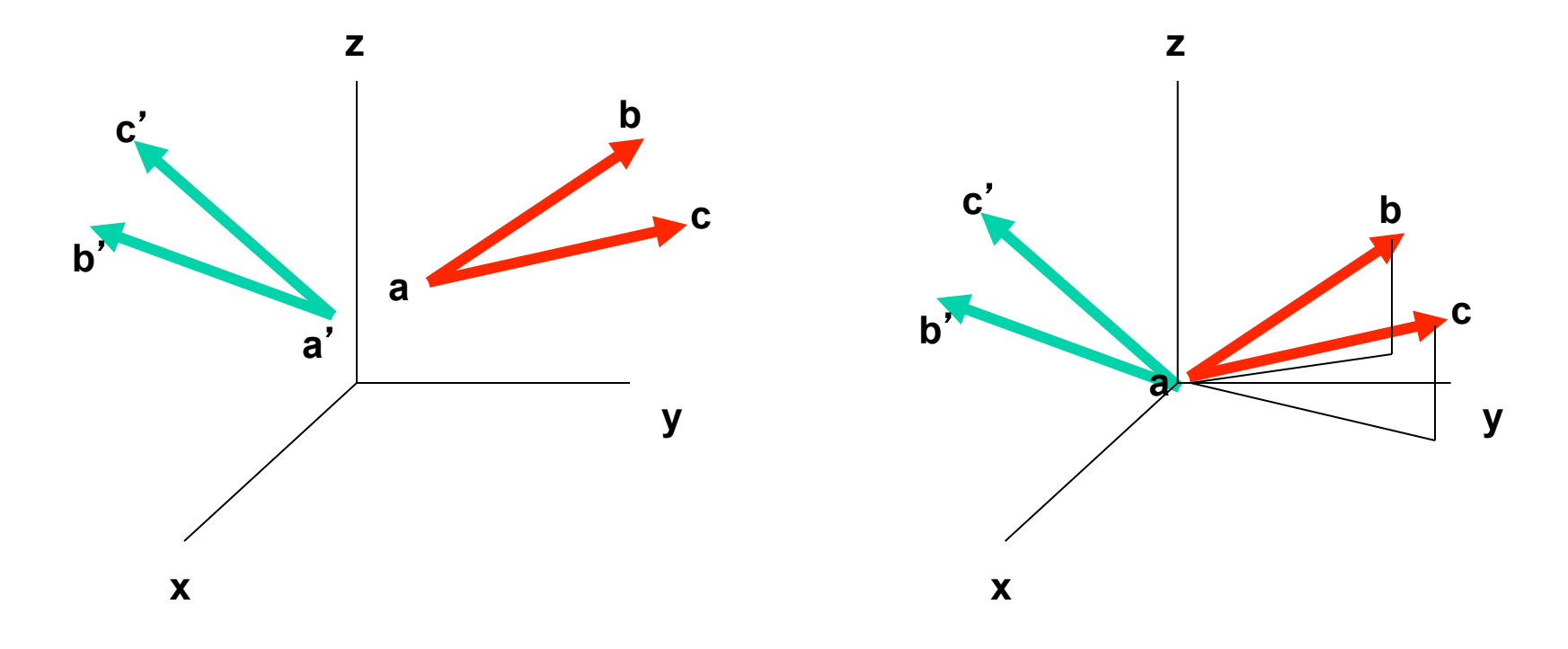

**Translate points a,b,c and a**'**,b**' **,c** ' **to origin** 

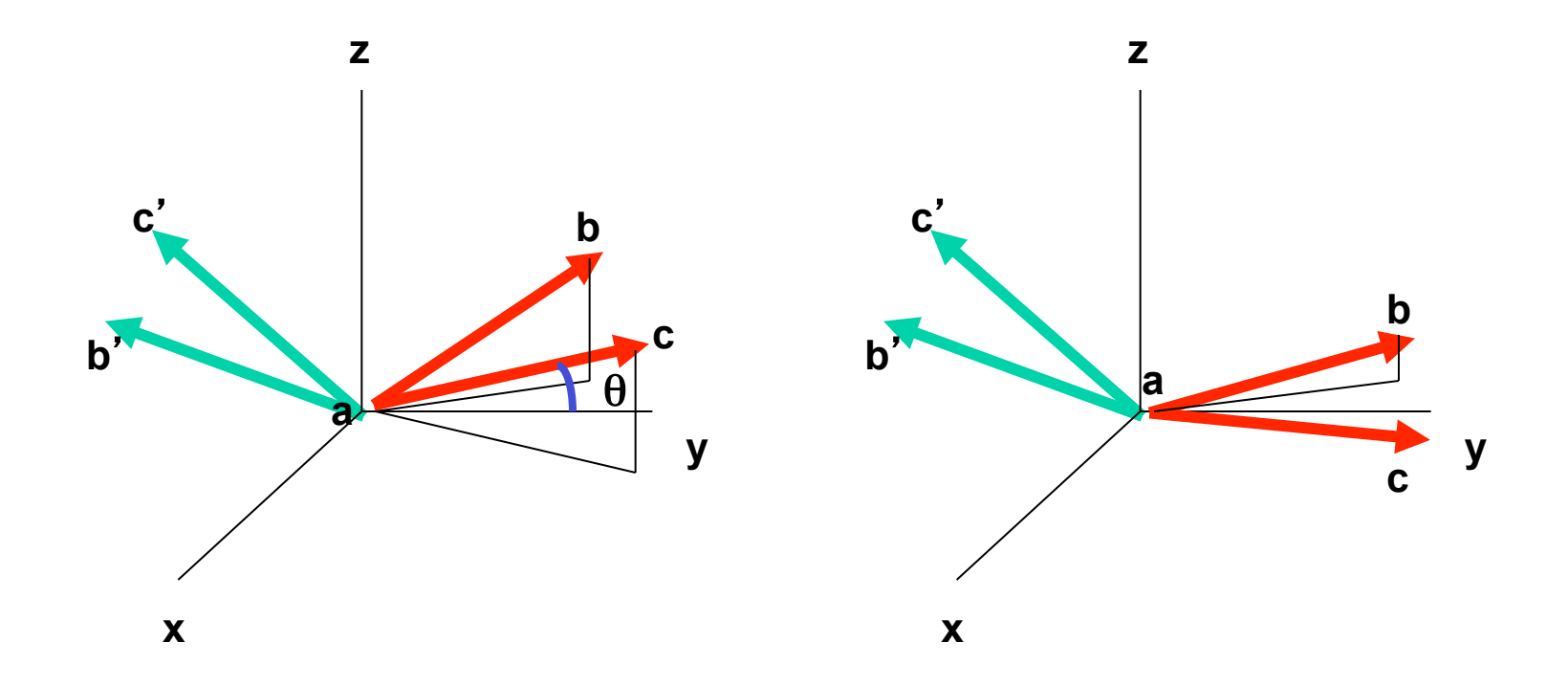

**Rotate the a,b,c plane clockwise by** θ **about x axis** 

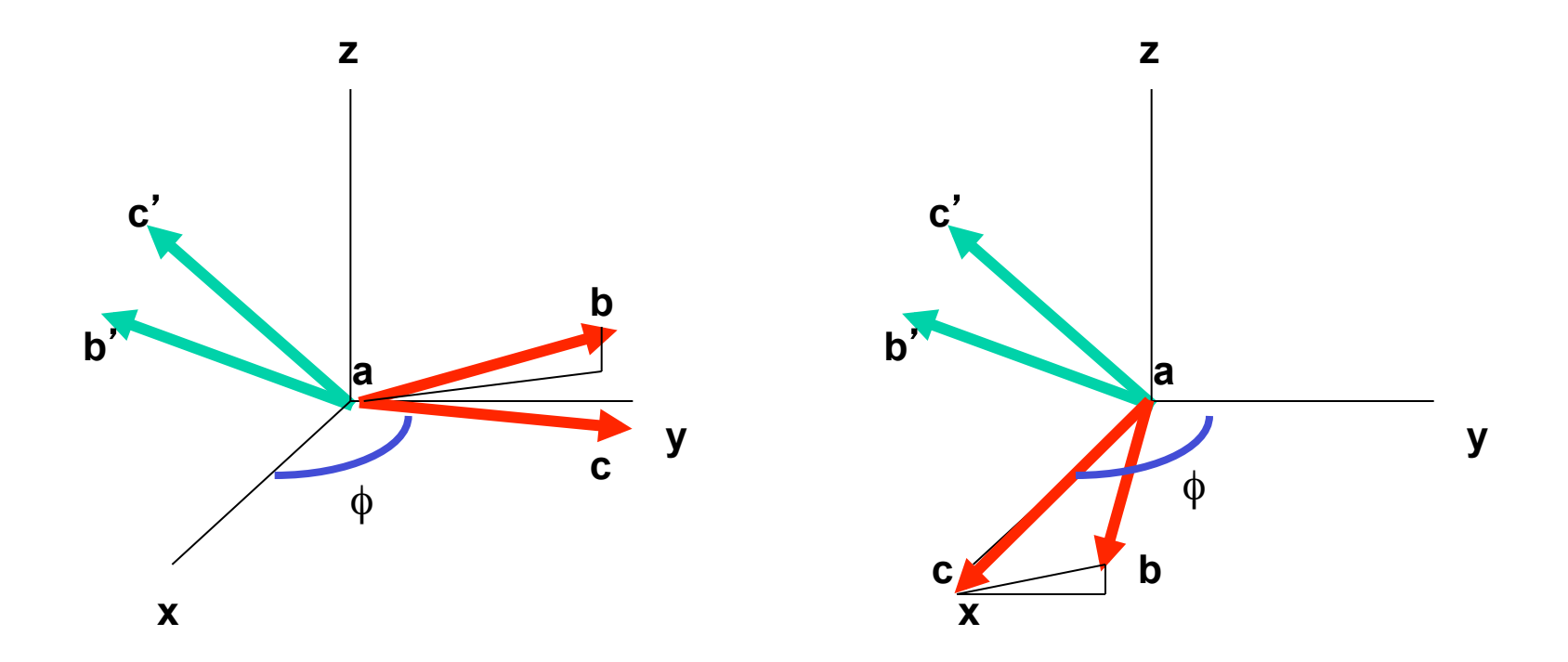

**Rotate the a,b,c plane clockwise by** φ **about z axis** 

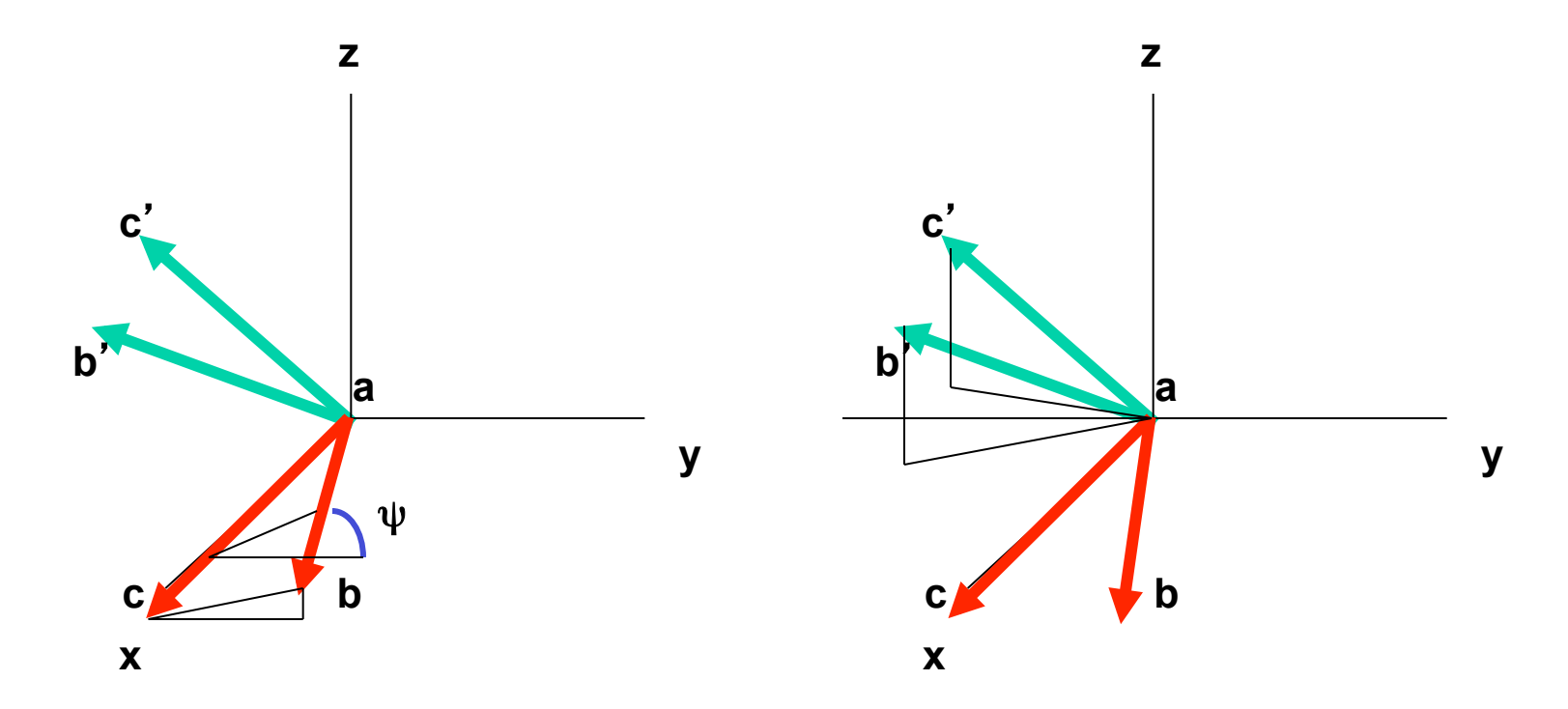

**Rotate the a,b,c plane clockwise by** ψ **about x axis** 

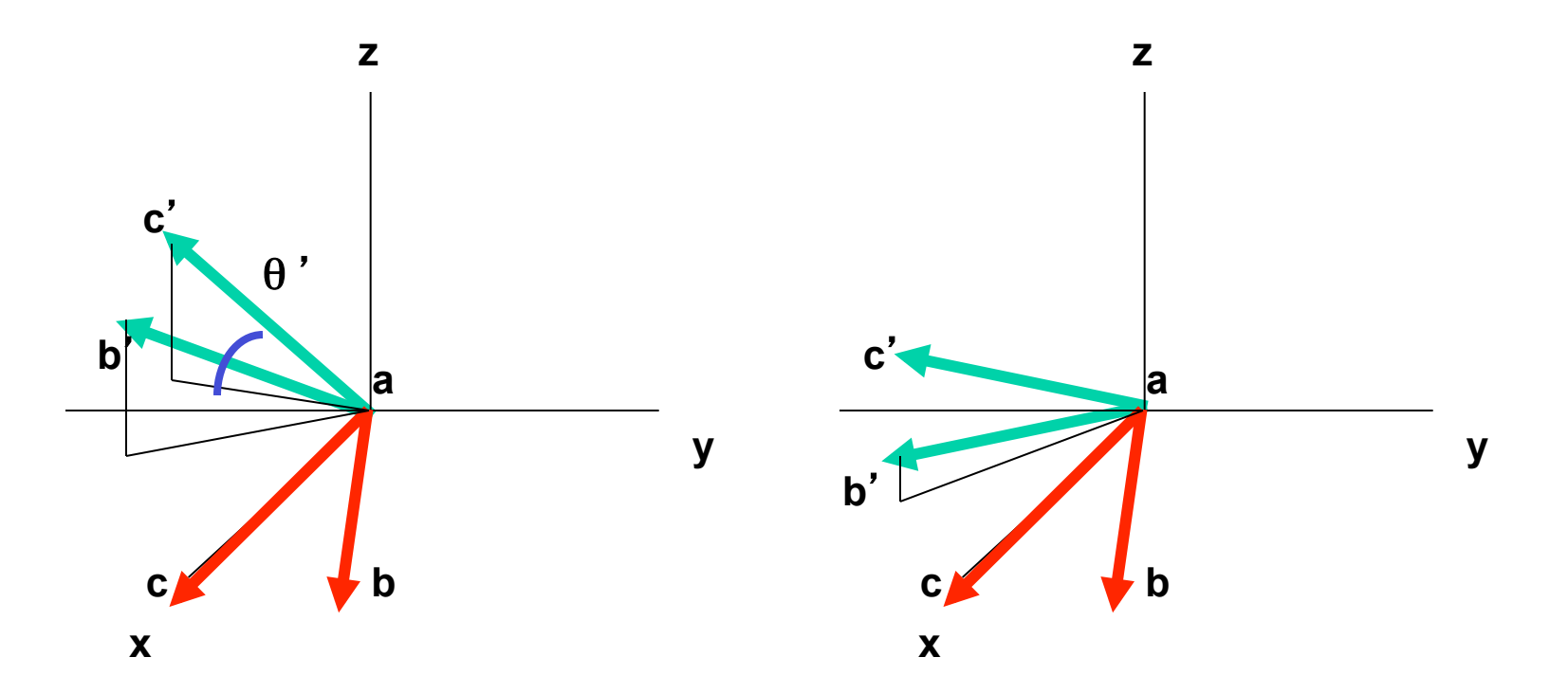

**Rotate the a**'**,b**' **,c** ' **plane anticlockwise by** θ' **about x axis** 

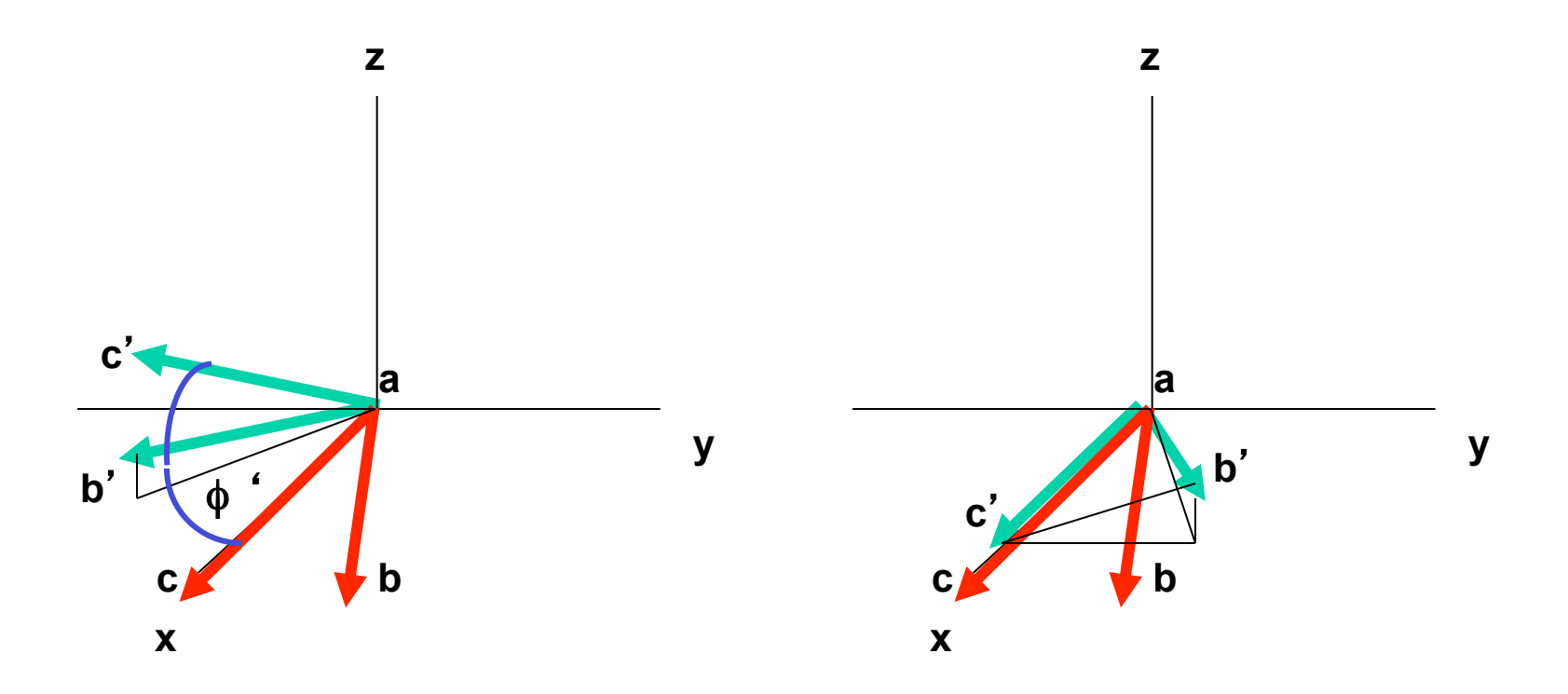

**Rotate the a**'**,b**' **,c** ' **plane anticlockwise by** φ' **about z axis** 

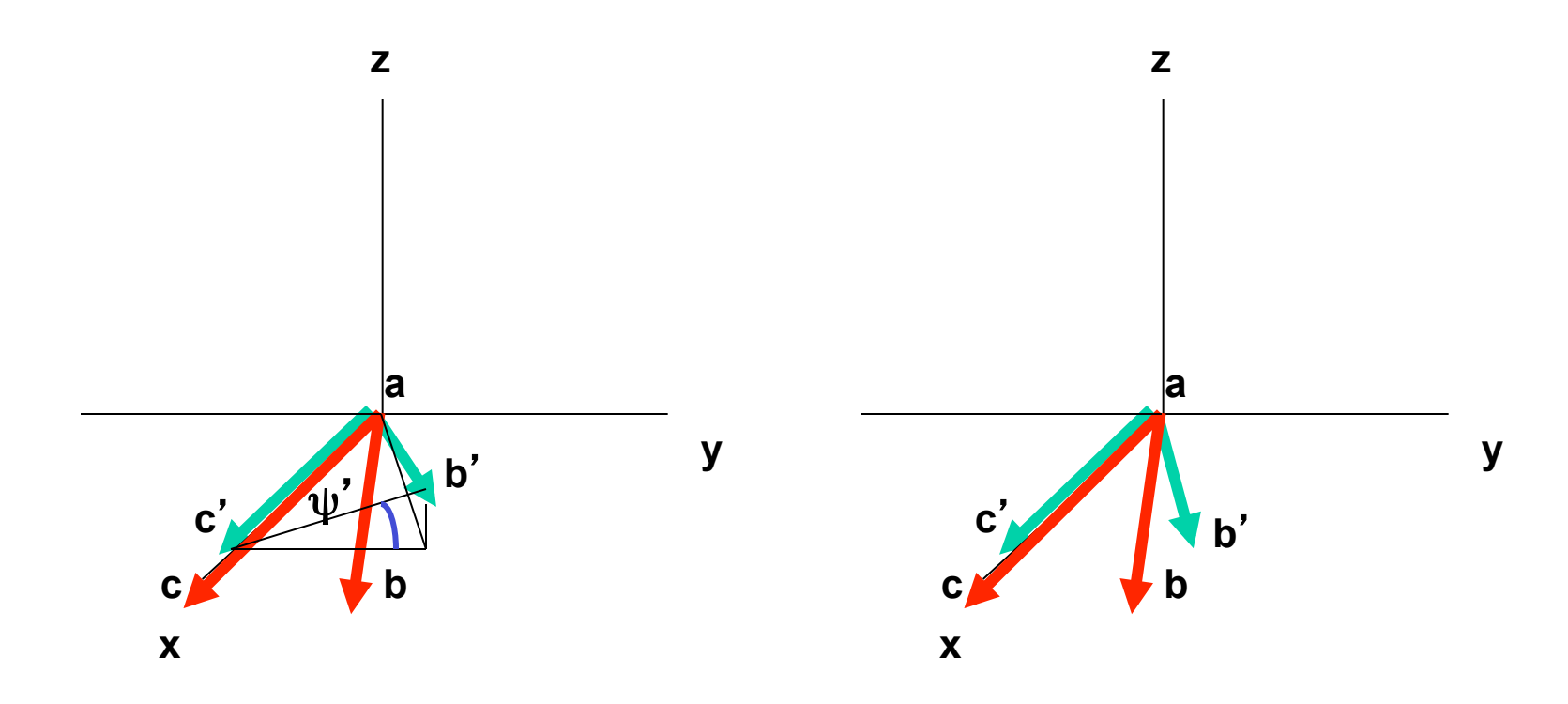

**Rotate the a**'**,b**' **,c** ' **plane clockwise by** ψ' **about x axis** 

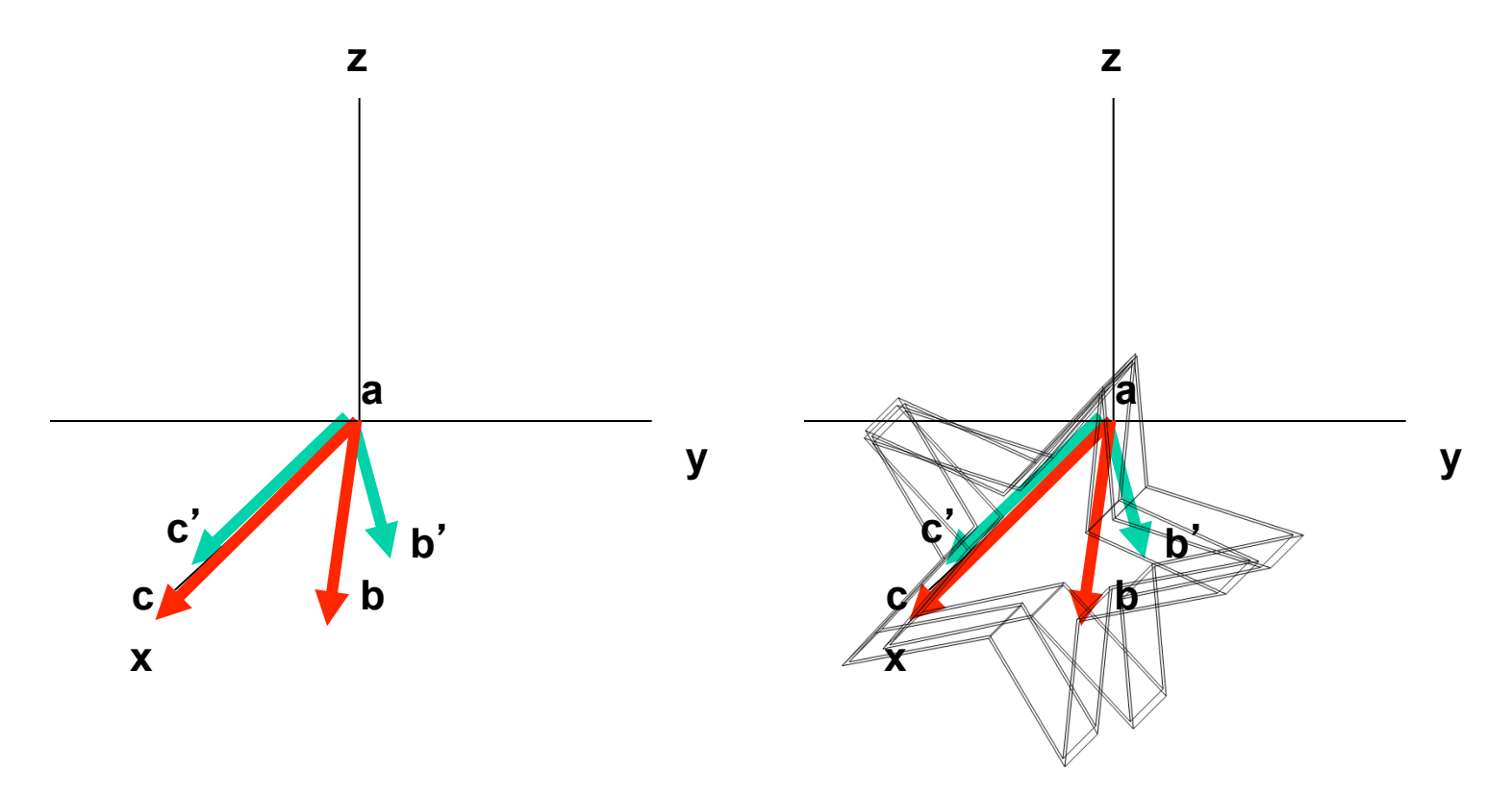

**Apply all rotations and translations to remaining points** 

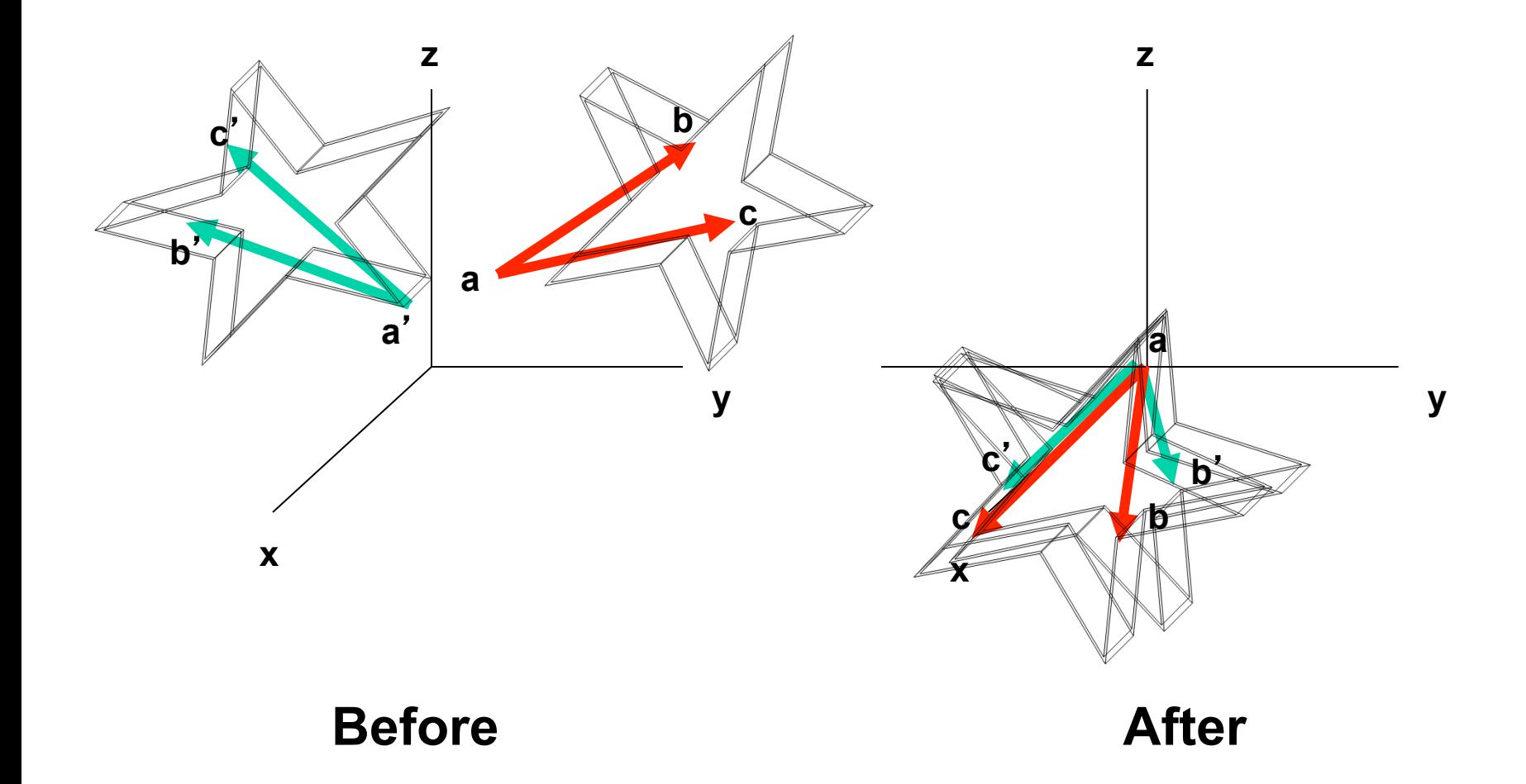

## **Returning to the** "**red**" **frame**

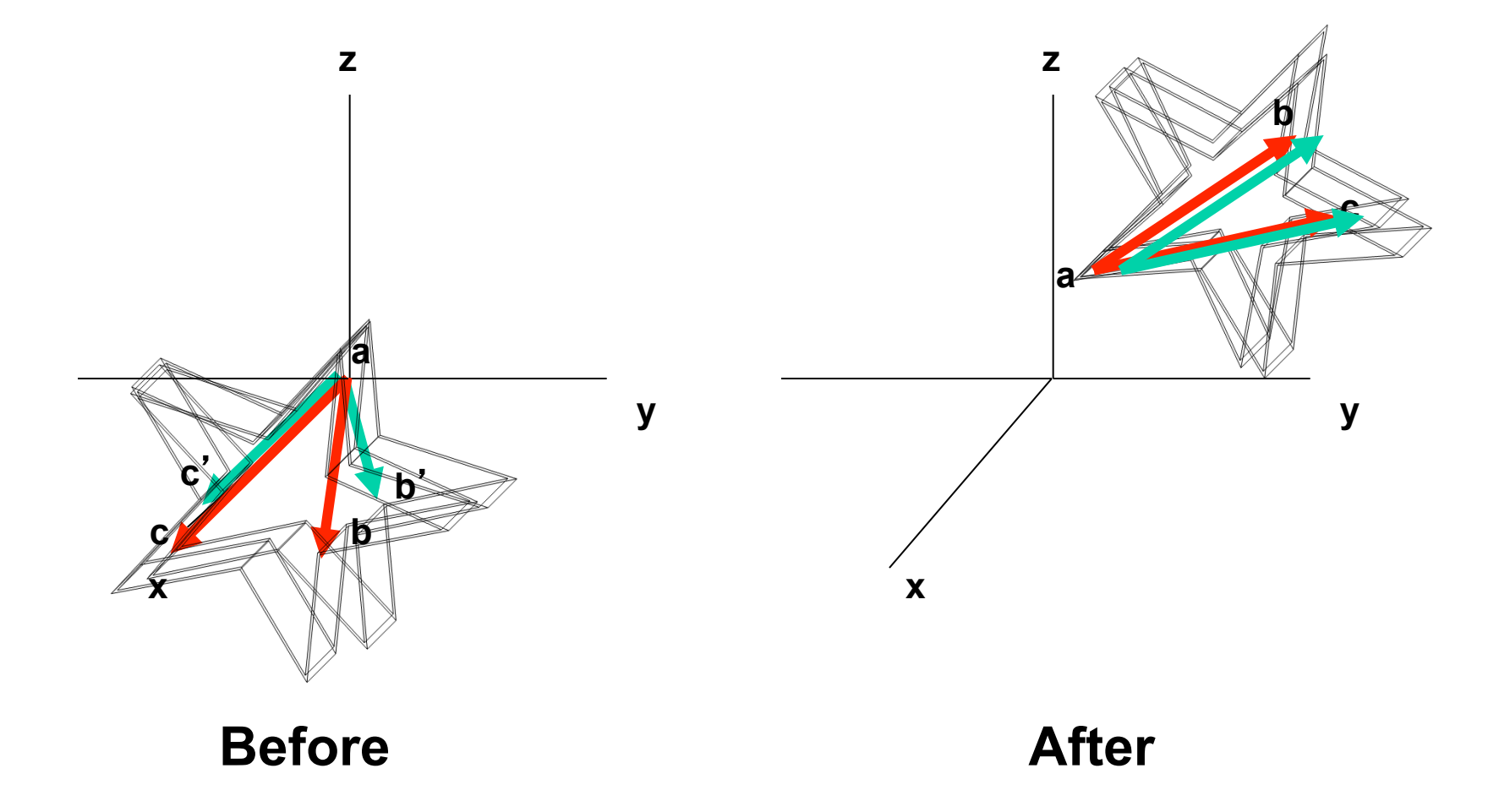

# **Returning to the** "**red**" **frame\***

- **Begin with the superimposed structures on the x-y plane**
- **Apply counterclockwise rot. By** ψ
- **Apply counterclockwise rot. By** φ
- **Apply counterclockwise rot. By** θ
- **Apply red translation to red origin** *Just do things in reverse order!*

### **Shortcomings\***

- **Requires some initial assumptions regarding the anchoring points for superposition**
- **Anchoring points can**'**t always** *a priori* **be known or easily calculated**
- **It** "**privileges**" **the first point** " **a** "  **over**  " **c** " **which is in turn privileged over** "**b**"

### **More General Approaches\***

- **Monte Carlo or Genetic Algorithms**
- **Matrix methods using least squares or conjugate gradient minimization (McLachlan/Kabsch)**
- **Lagrangian multipliers**
- **Rotation Angle Methods**
- **Quaternion-based methods (fastest)**

# **Superposition – Applications\***

- **Ideal for comparing or overlaying two or more protein structures**
- **Allows identification of structural homologues (CATH and SCOP)**
- **Allows loops to be inserted or replaced from loop libraries (comparative modelling)**
- **Allows side chains to be replaced or inserted with relative ease**

### **Outline**

- **Visualization Programs**
- **Vectors & Matrices**
- **Difference Distance Matrices**
- **Molecular Superposition**
- **Measuring Superposition**
- **Classifying 3D Structures**

### **Measuring Superpositions**

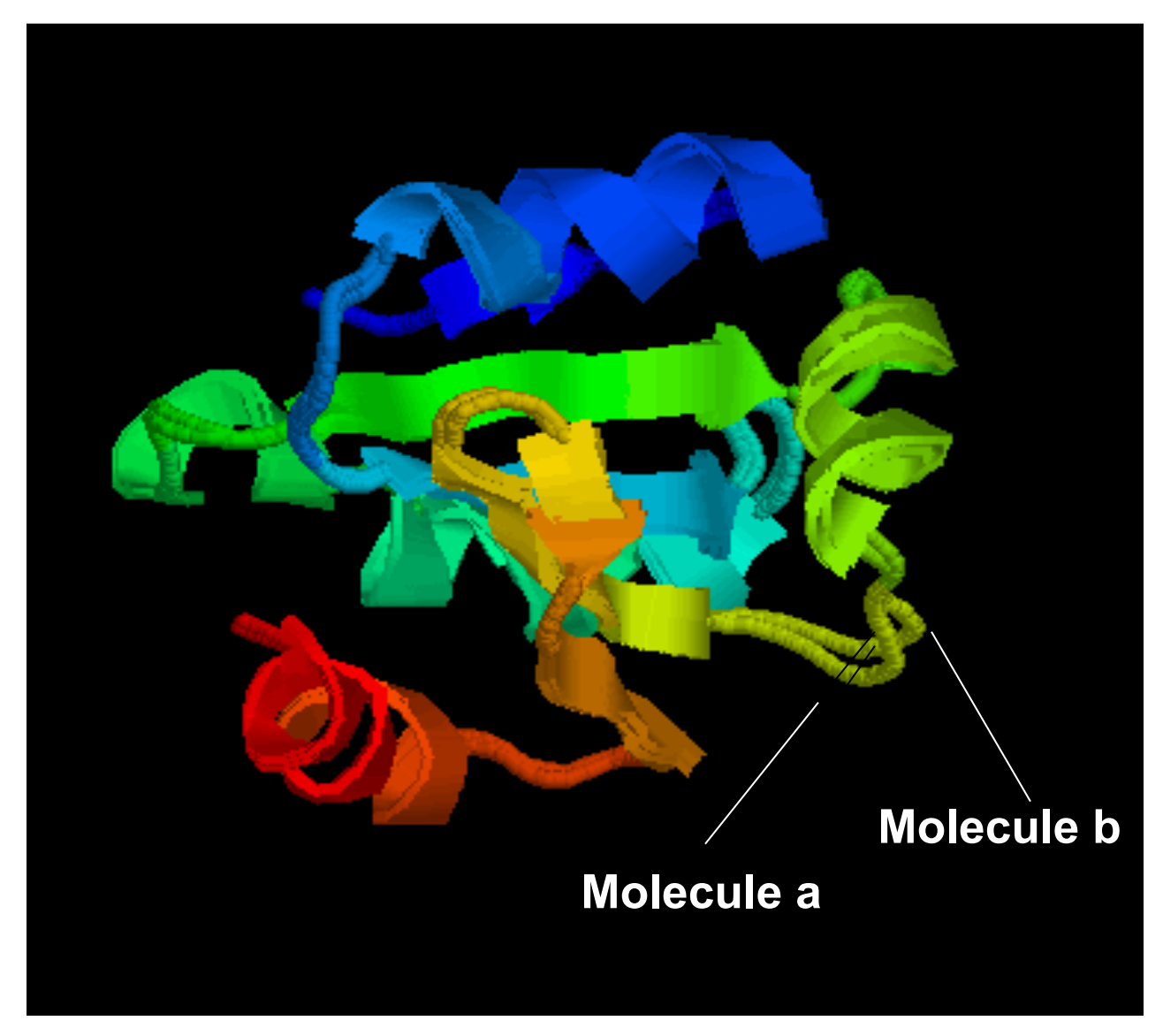

#### **RMSD - Root Mean Square Deviation\***

- **Method to quantify structural similarity same as standard deviation**
- **Requires 2 superimposed structures (designated here as** " **a** " **&** "**b**"**)**
- **N = number of atoms being compared**

$$
RMSD = \frac{\sqrt{\sum_{i} (x_{ai} - x_{bi})^2 + (y_{ai} - y_{bi})^2 + (z_{ai} - z_{bi})^2}}{\sqrt{N}}
$$
# **Superpositions for Multiple Structures**

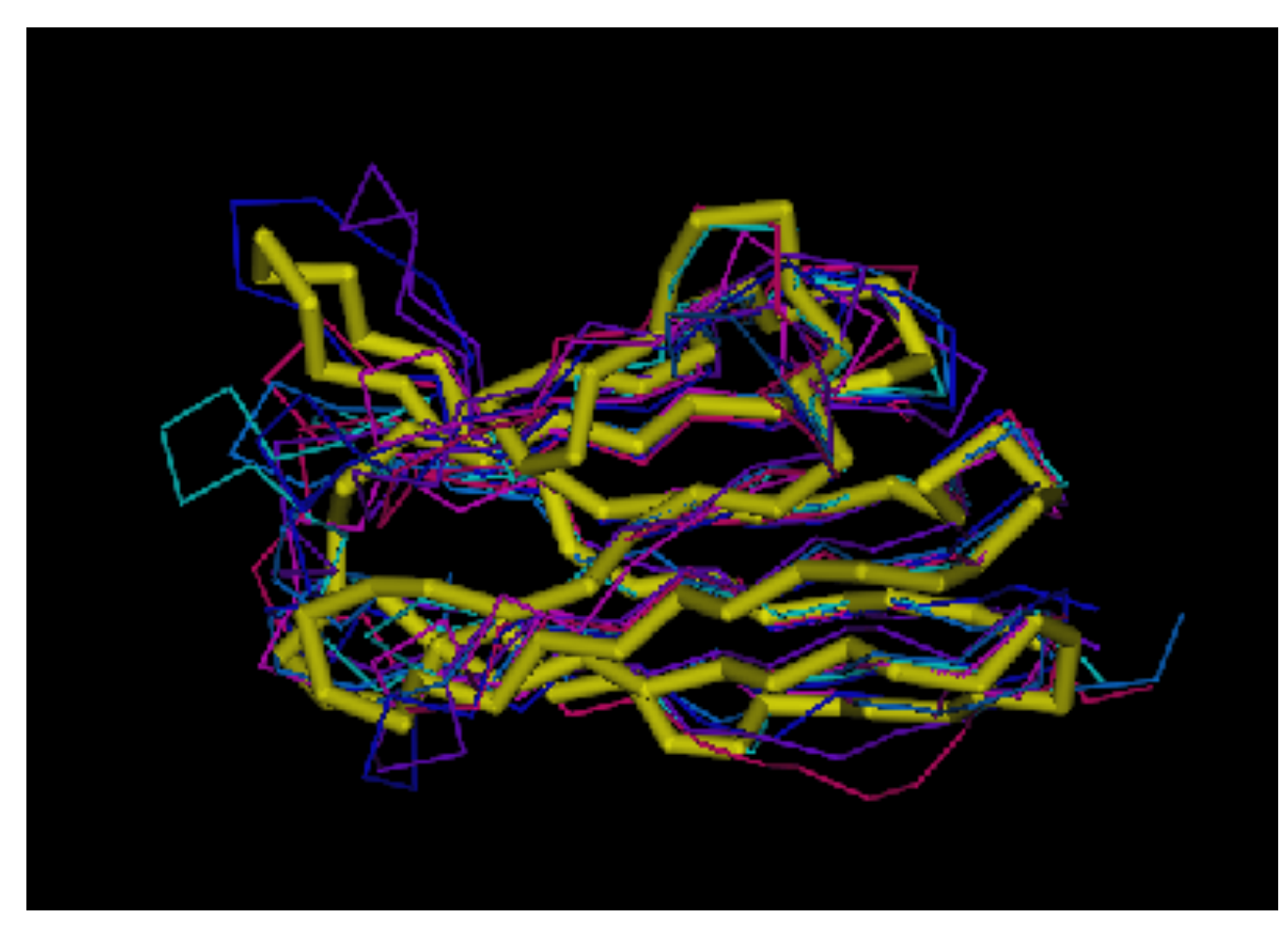

## **RMSD - For Multiple Structures\***

- **Requires multiple superimposed structures over a single** "**averaged**" **structure (x,y,z)**
- **N = number of atoms being compared**
- **M = number of structures superimposed**

$$
RMSD = \sum_{a} \left[ \frac{\sqrt{\sum_{i} (x_{ai} - \overline{x_i})^2 + (y_{ai} - \overline{y_i})^2 + (z_{ai} - \overline{z_i})^2}}{\sqrt{N}} \right]
$$

## **RMSD without Superposition\***

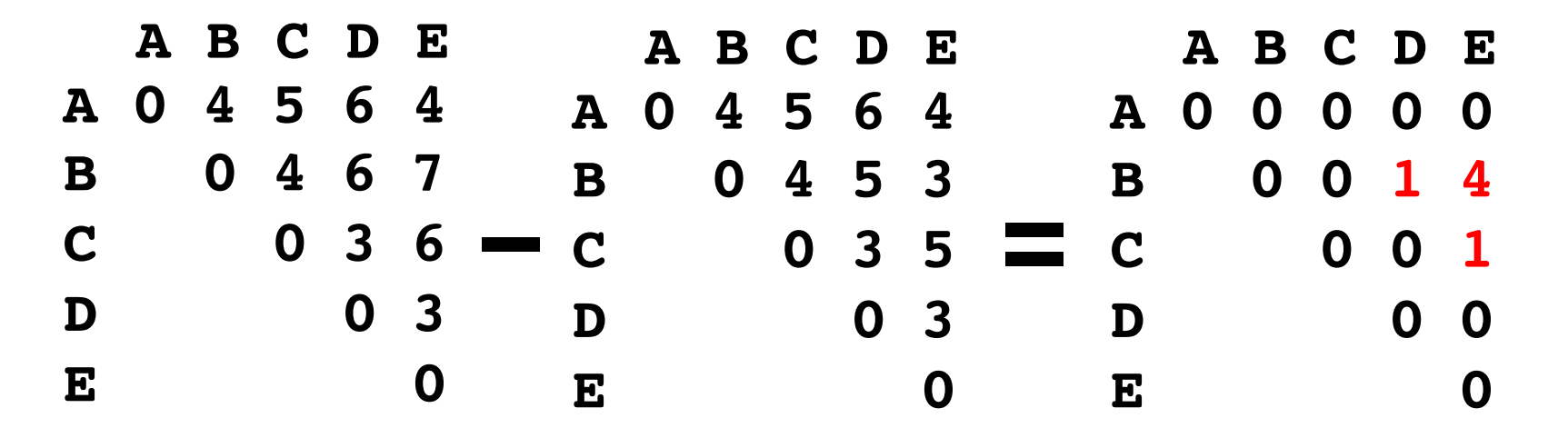

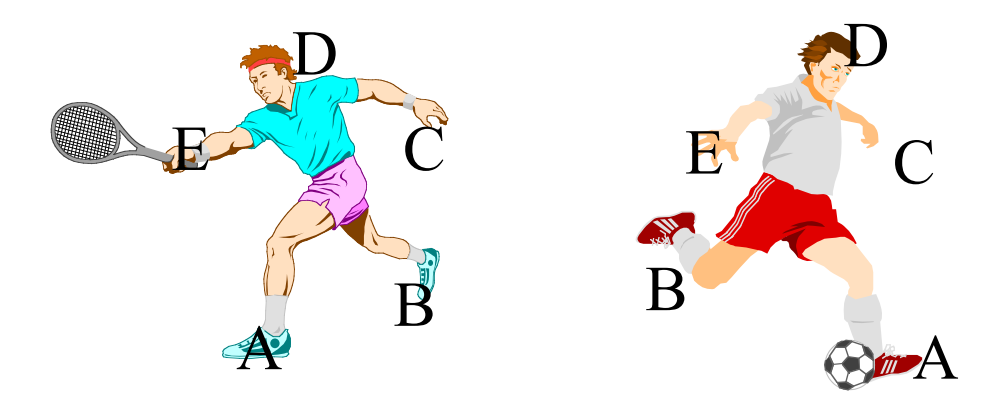

 $C$  RMS = 1+4+1 = 1.89 10

## **RMSD\***

- **0.0-0.5 Å Essentially Identical**
- **<1.5 Å Very good fit**
- **< 5.0 Å Moderately good fit**
- **5.0-7.0 Å Structurally related**
- **> 7.0 Å Dubious relationship**
- **> 12.0 Å Completely unrelated**

# **SuperPose Web Server**

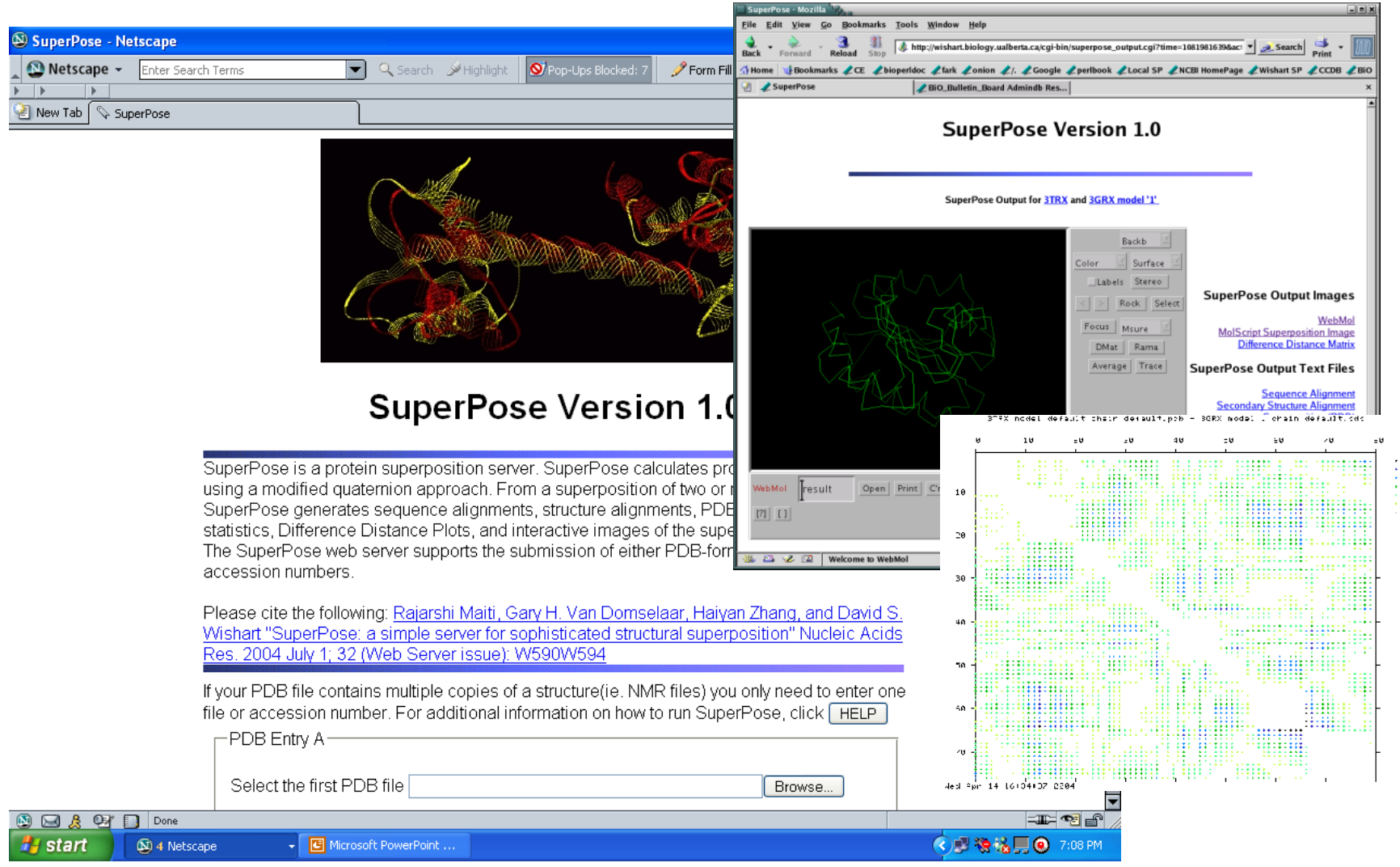

 $\begin{array}{l} 2.0 \\ 9.8 \\ 7.0 \\ 5.0 \\ 0.0 \\ 1.5 \end{array}$ 

http://wishart.biology.ualberta.ca/SuperPose/

# **Outline**

- **Visualization Programs**
- **Vectors & Matrices**
- **Difference Distance Matrices**
- **Molecular Superposition**
- **Measuring Superposition**
- **Classifying 3D Structures**

# **Classifying Protein Folds\***

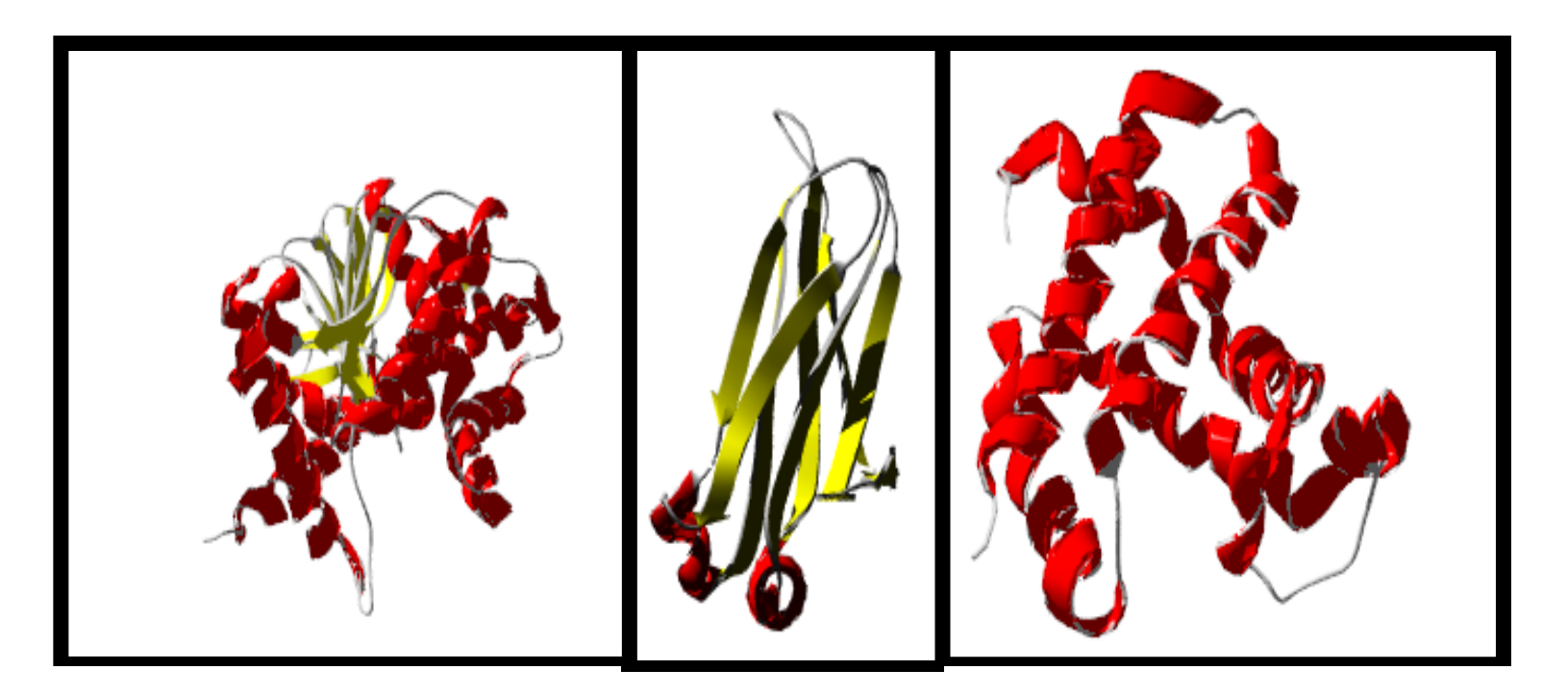

Lactate Dehydrogenase: Mixed  $\alpha$  /  $\beta$ 

Immunoglobulin Fold: β

Hemoglobin B Chain: α

# **Detecting Unusual Relationships**

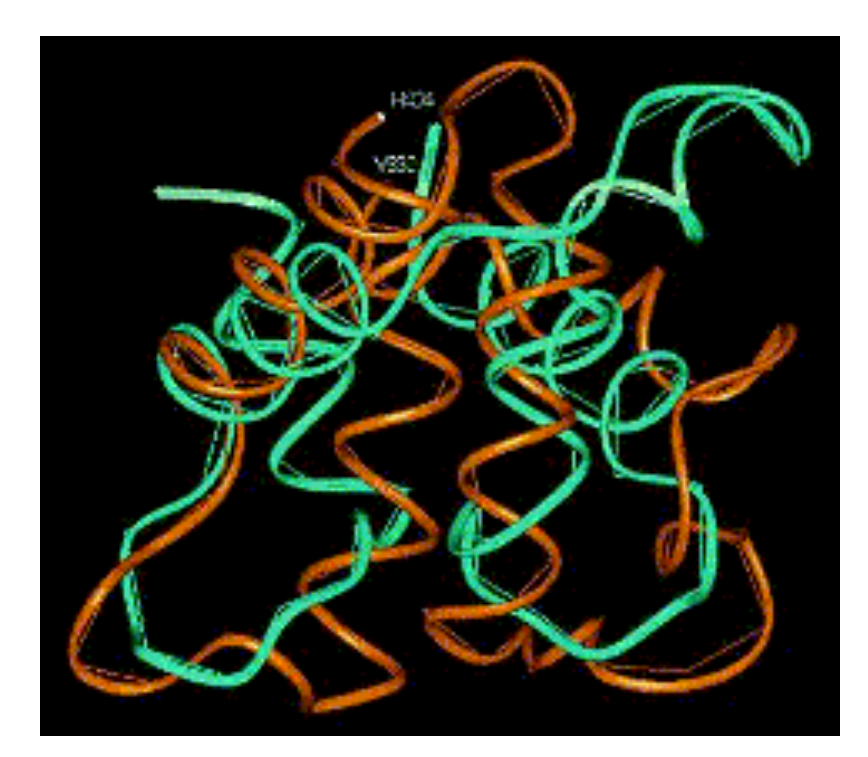

**Similarity between Calmodulin and Acetylcholinesterase** 

# **Classifying Protein Folds**

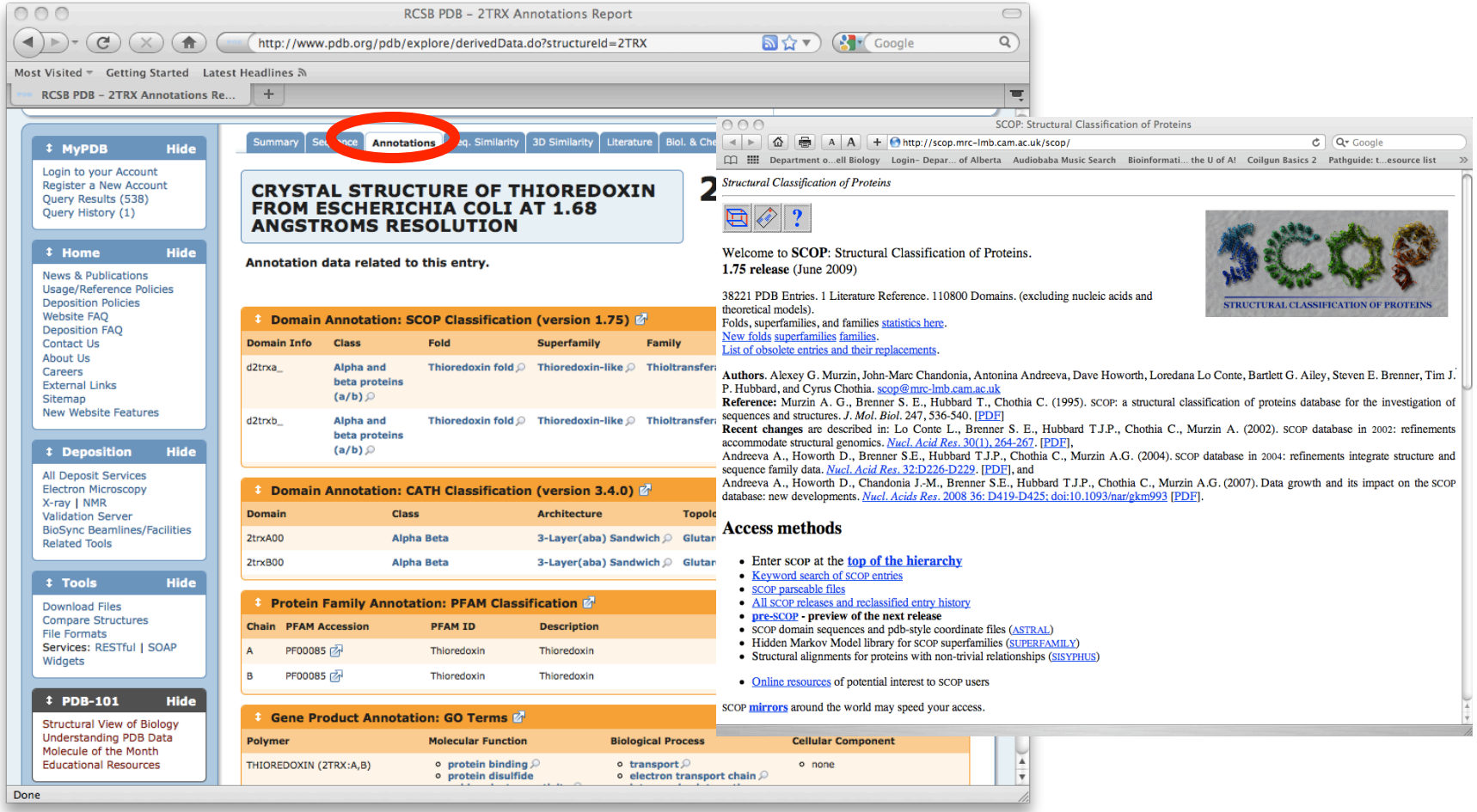

## **SCOP Database**

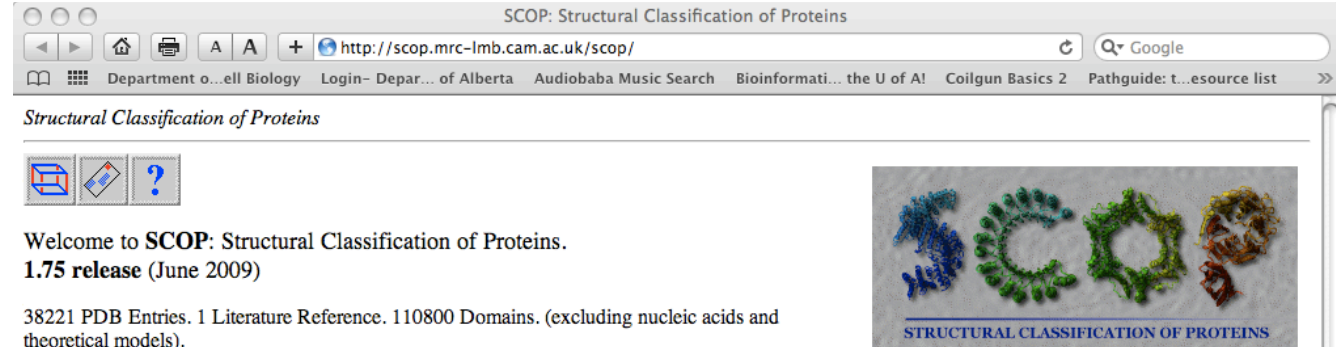

Authors. Alexey G. Murzin, John-Marc Chandonia, Antonina Andreeva, Dave Howorth, Loredana Lo Conte, Bartlett G. Ailey, Steven E. Brenner, Tim J. P. Hubbard, and Cyrus Chothia. scop@mrc-lmb.cam.ac.uk

Reference: Murzin A. G., Brenner S. E., Hubbard T., Chothia C. (1995). scop: a structural classification of proteins database for the investigation of sequences and structures. J. Mol. Biol. 247, 536-540. [PDF]

Recent changes are described in: Lo Conte L., Brenner S. E., Hubbard T.J.P., Chothia C., Murzin A. (2002). SCOP database in 2002: refinements accommodate structural genomics. Nucl. Acid Res. 30(1), 264-267. [PDF],

Andreeva A., Howorth D., Brenner S.E., Hubbard T.J.P., Chothia C., Murzin A.G. (2004). SCOP database in 2004: refinements integrate structure and sequence family data. Nucl. Acid Res. 32:D226-D229. [PDF], and

Andreeva A., Howorth D., Chandonia J.-M., Brenner S.E., Hubbard T.J.P., Chothia C., Murzin A.G. (2007). Data growth and its impact on the SCOP database: new developments. Nucl. Acids Res. 2008 36: D419-D425; doi:10.1093/nar/gkm993 [PDF].

#### **Access methods**

• Enter scop at the top of the hierarchy

Folds, superfamilies, and families statistics here.

List of obsolete entries and their replacements.

New folds superfamilies families.

- Keyword search of SCOP entries
- SCOP parseable files
- All SCOP releases and reclassified entry history
- pre-SCOP preview of the next release
- SCOP domain sequences and pdb-style coordinate files (ASTRAL)
- Hidden Markov Model library for SCOP superfamilies (SUPERFAMILY)
- Structural alignments for proteins with non-trivial relationships (SISYPHUS)
- Online resources of potential interest to SCOP users

SCOP mirrors around the world may speed your access.

#### **http://scop.mrc-lmb.cam.ac.uk/scop**

# **SCOP**

- **Class folding class derived from secondary structure content**
- **Fold derived from topological connection, orientation, arrangement and # 2o structures**
- **Superfamily clusters of low sequence ID but related structures & functions**
- **Family clusers of proteins with seq ID > 30% with v. similar struct. & function**

# **SCOP Structural Classification**

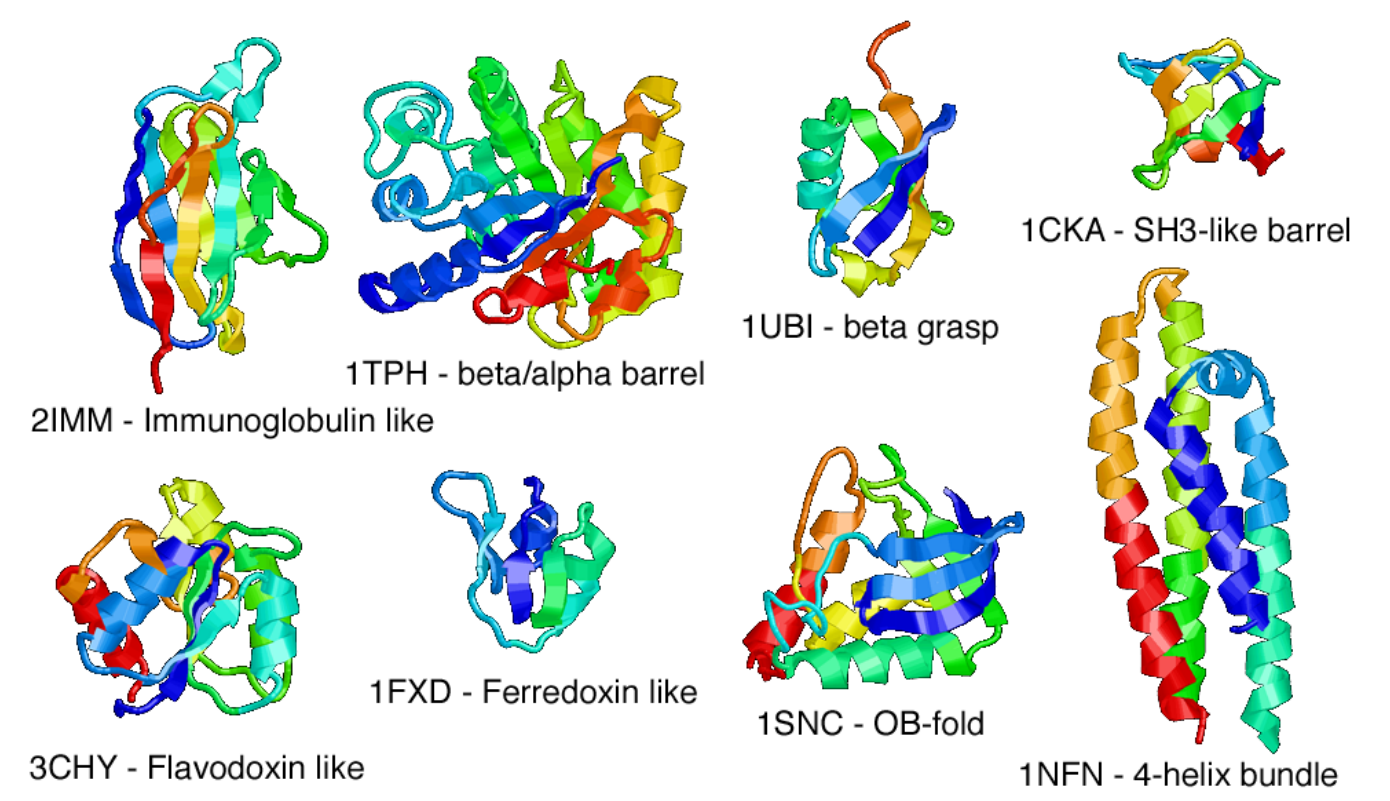

#### **The eight most frequent SCOP superfolds**

# **The CATH Database**

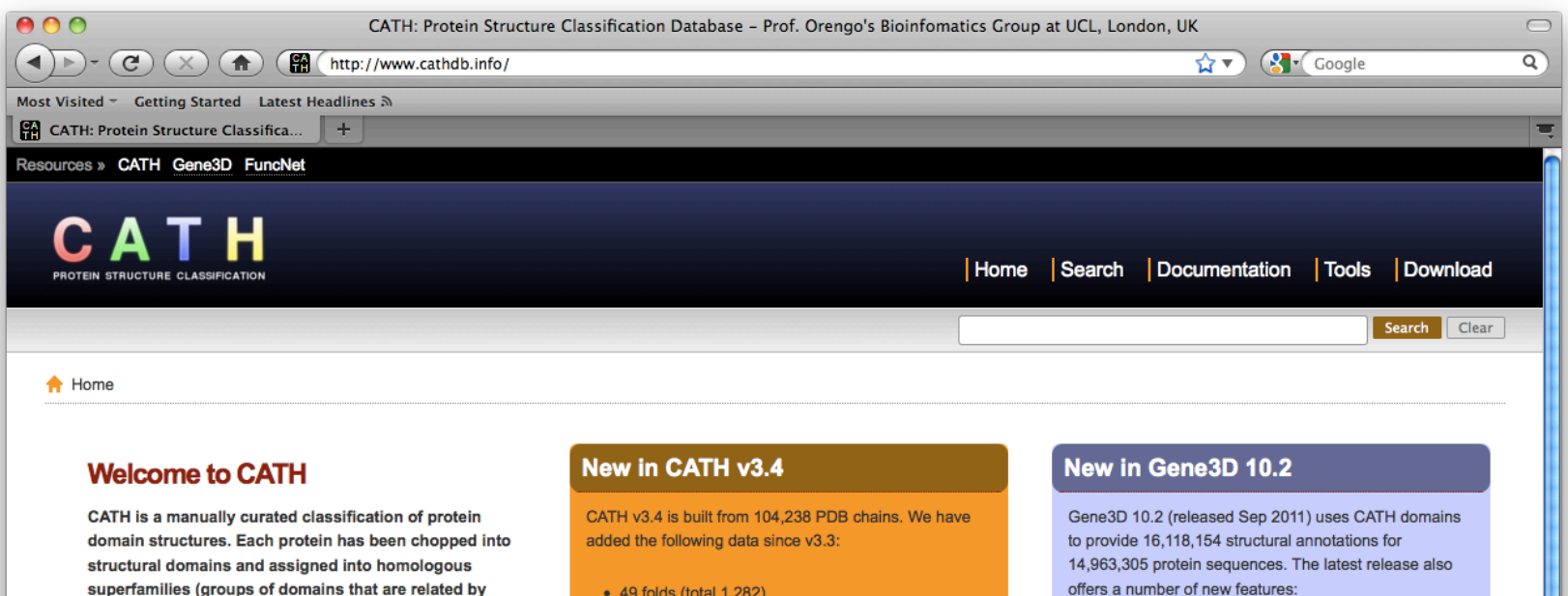

- 49 folds (total 1,282)
- 163 superfamilies (total 2,549)
- 1.311 sequence families (total 11.330)
- 24,232 domains (total 152,920)

**Download CATH data >>** 

offers a number of new features

- Interaction Network Data
- Interactive Graphical Representations
- Genome Comparisons

Goto Gene3D >

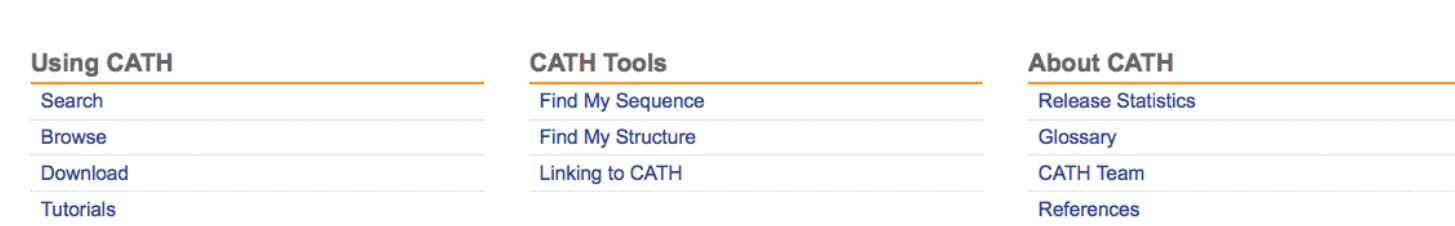

#### **http://www.cathdb.info**

#### Done

evolution). This classification procedure uses a

include computational algorithms, empirical and

combination of automated and manual techniques which

statistical evidence, literature review and expert analysis.

Search the CATH database >>

Find out more about CATH >>

# **CATH**

- **Class [C] derived from secondary structure content (automatic)**
- **Architecture (A) derived from orientation of 2o structures (manual)**
- **Topology (T) derived from topological connection and # 2o structures**
- **Homologous Superfamily (H) clusters of similar structures & functions**

## **CATH - Class**

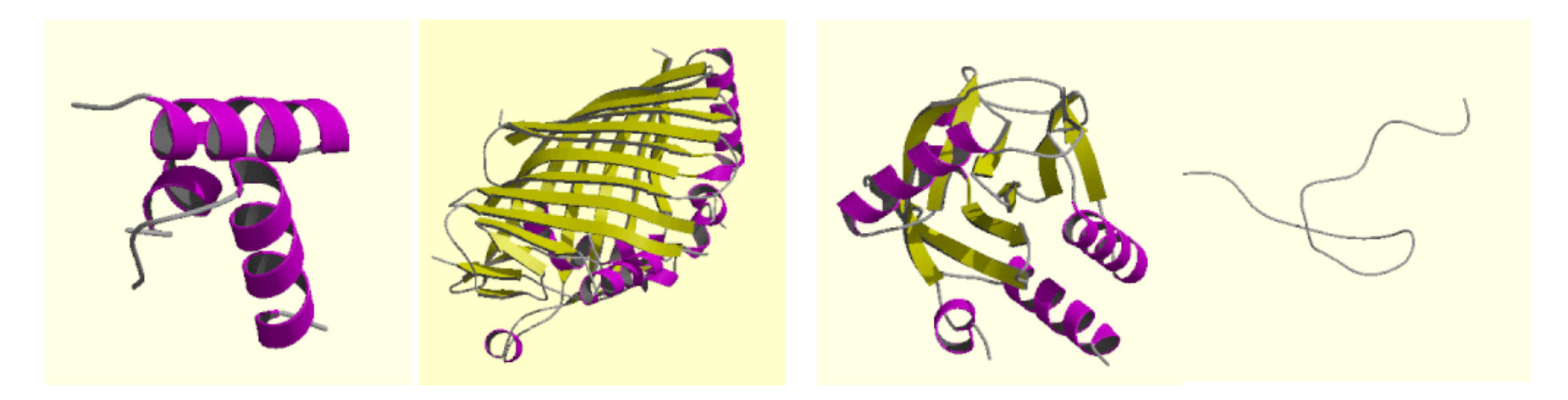

**Class 1: Mainly Alpha** 

**Class 2: Mainly Beta** 

**Class 3: Mixed Alpha/ Beta** 

**Class 4: Few Secondary Structures** 

#### **Secondary structure content (automatic)**

#### **CATH - Architecture**

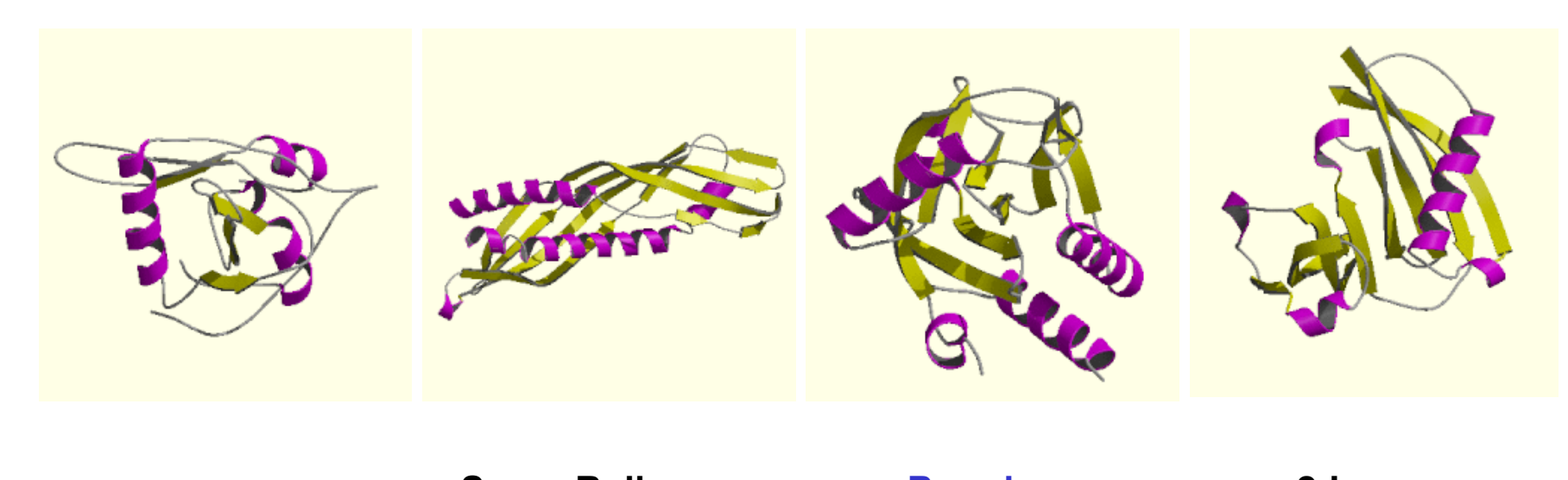

#### **Roll Super Roll Barrel Barrel Sandwich**

#### **Orientation of secondary structures (manual)**

## **CATH - Topology**

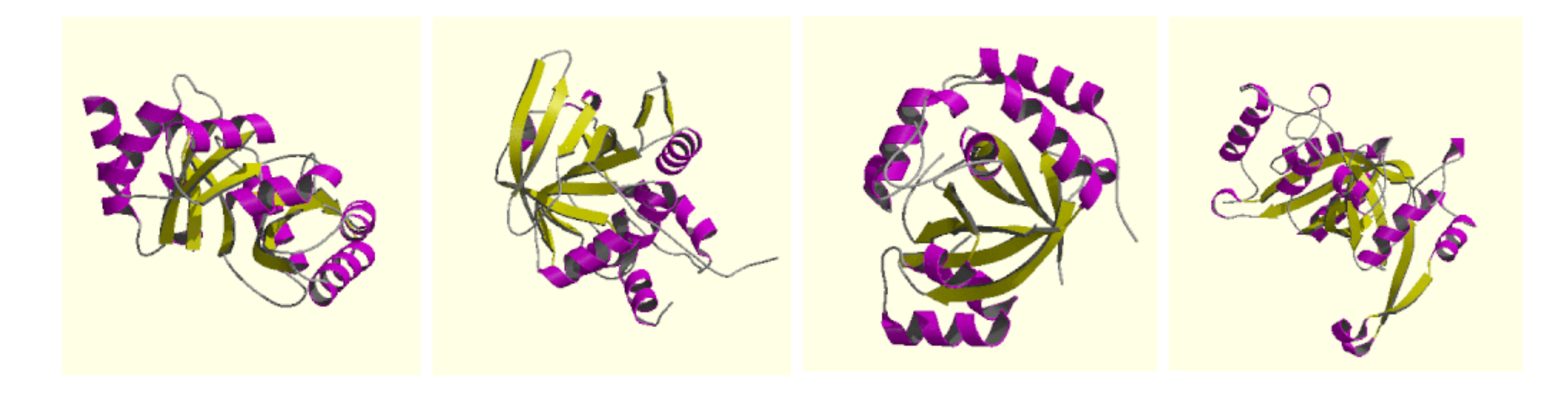

**L-fucose Isomerase** 

**Serine Protease Aconitase,** 

**domain 4** 

**TIM Barrel** 

#### **Topological connection and number of secondary structures**

### **CATH - Homology**

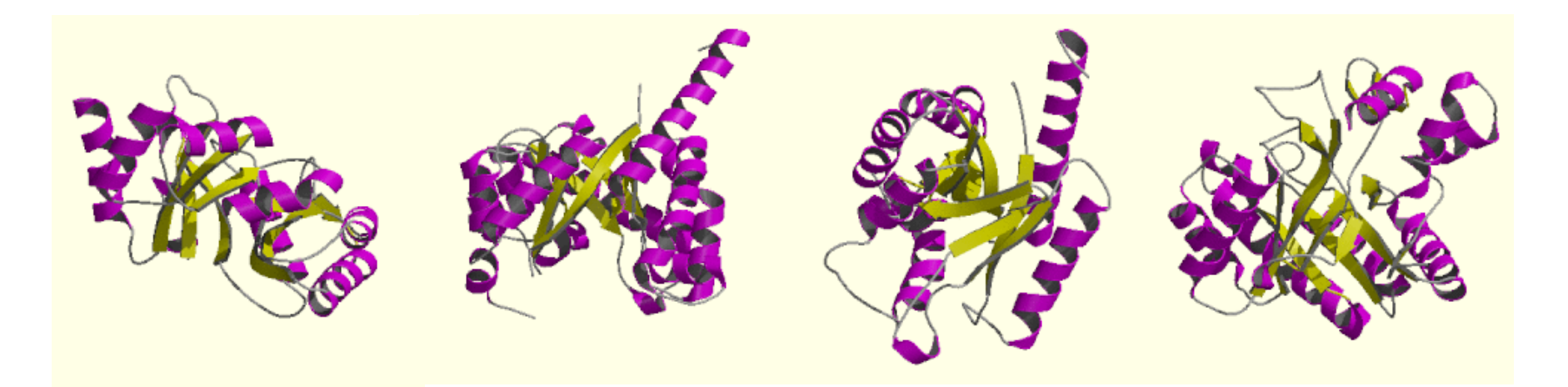

**Alanine racemase** 

**Dihydropteroat e (DHP) synthetase** 

**FMN dependent fluorescent proteins** 

**7-stranded glycosidases** 

#### **Superfamily clusters of similar structures & functions**

# **Other Servers/Databases**

- **Dali http://ekhidna.biocenter.helsinki.fi/dali\_server/**
- **VAST http://www.ncbi.nlm.nih.gov/Structure/VAST/vast.shtml**
- **Matras http://biunit.aist-nara.ac.jp/matras/**
- **CE http://cl.sdsc.edu/ce.html**
- **TopMatch http://topmatch.services.came.sbg.ac.at/**
- **PDBsum http://www.ebi.ac.uk/thornton-srv/databases/pdbsum/**

## **CE Search**

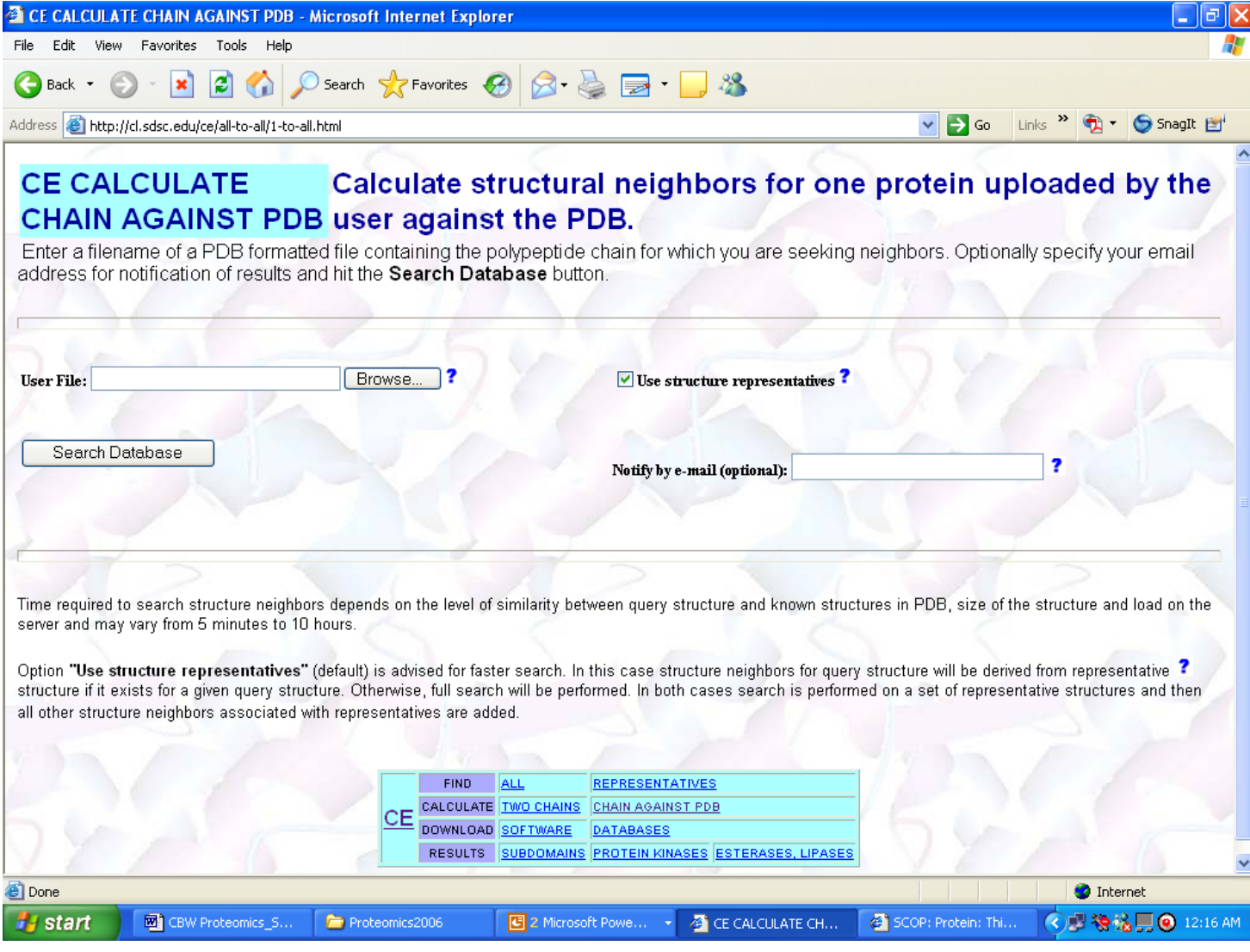

#### http://cl.sdsc.edu/ce/all-to-all/1-to-all.html

### **CE Search**

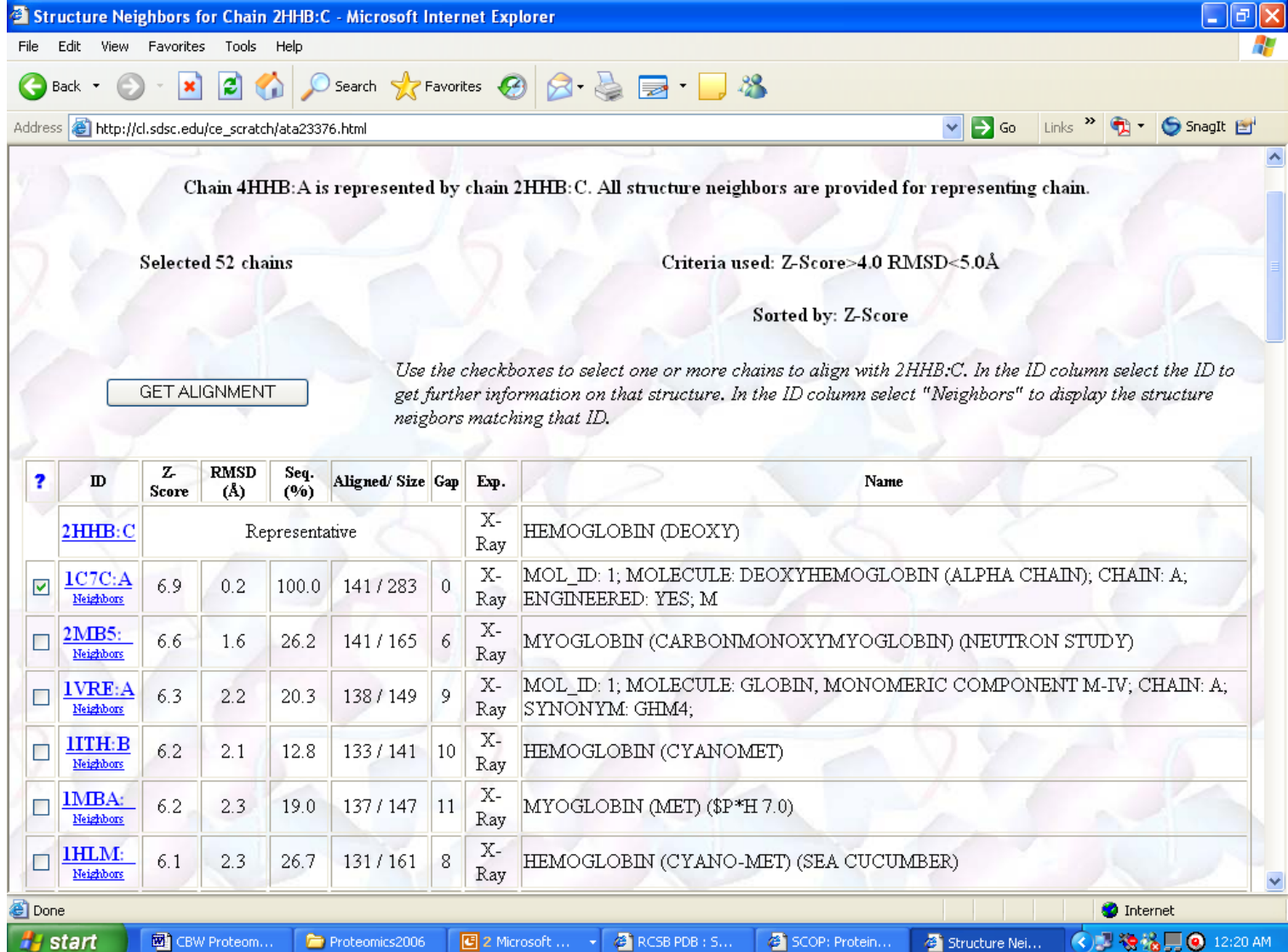

# **Summary**

- **Many different tools and formats to visualize 3D structure –** *learn how to use at least one of them*
- **Visualization on computers is mostly about matrix and vector manipulation**
- **Structure comparison also requires the use of linear algebra**
- **Protein structures can be compared and aligned – just like sequences**